- [Übersicht Zahlengruppen](#page-1-0)  $\bullet$
- [Komplexe Zahlen](#page-2-0)  $\bullet$ 
	- o [Operationen](#page-2-1)
	- [Potenzen von i](#page-3-0)
	- [Darstellungsformen von komplexen Zahlen](#page-3-1)
	- [Umrechnungsformeln](#page-4-0)
	- [Additionstheoreme](#page-4-1)
	- o [Gleichungen mit komplexen Zahlen](#page-4-2)
	- [Potenzieren von z \(Formel von de Moivre\)](#page-5-0)
	- [Einheitswurzeln](#page-5-1)
	- o [Berechnung von komplexen Wurzeln](#page-6-0)
	- [Wichtige sin- und cos-Werte](#page-6-1)
	- [BONUS: Umschreiben in Exponentialdarstellung](#page-6-2)
- [Lineare Gleichungssysteme und Matrizen](#page-6-3)
	- [Gaussches Eliminationsverfahren](#page-7-0)
	- [Rang einer Matrix](#page-7-1)
	- o [Homogene und inhomogene LGS](#page-8-0)
	- [Rechnen mit Matrizen](#page-8-1)
	- [Rechenoperationen](#page-8-2)  $\circ$
	- [Elementarmatrizen](#page-10-0)  $\Omega$
	- [Kern einer Matrix](#page-10-1)  $\circ$
	- [Determinante einer quadratischen Matrix](#page-11-0)  $\circ$
	- [Orthogonale Matrizen](#page-13-0)  $\circ$
	- [Darstellungsmatrizen](#page-13-1)  $\circ$
	- [Darstellungsmatrix der Verkettungen](#page-14-0)  $\circ$
	- [Basistransformation](#page-14-1)  $\circ$
	- [Eigenwerte, Eigenvektoren, Diagonalisieren](#page-15-0)
	- [Orthogonales Diagonalisieren](#page-16-0)  $\circ$
	- o [Gerschgorinkreise](#page-16-1)
	- o [Singulärwertzerlegung](#page-17-0)
	- [Definitheit symmterischer Matrizen](#page-17-1)
- **[Gruppen und Ringe](#page-18-0)**  $\bullet$ 
	- o [Gruppen](#page-18-1)
	- o [Ringe](#page-19-0)
- **[Vektorräume](#page-20-0)** 
	- o [Körper](#page-20-1)
	- o Vektorräume
	- [Basen von Vektorräumen](#page-21-0)
	- [Linearkombinationen](#page-22-0)
	- o [Lineare Unabhängigkeit](#page-23-0)
- **[Orthogonalität](#page-23-1)**  $\bullet$ 
	- o [Skalarprodukt](#page-24-0)
	- o [Länge, Abstand, Winkel, Orthogonalität](#page-24-1)
	- o [Orthogonalsystem, -basis; Orthonormalsystem, -basis](#page-24-2)
	- o [Normieren eines Vektors](#page-24-3)
	- o [Orthogonale Zerlegung von v längs a \(p. 167\)](#page-25-0)
	- [Gram-Schmidt Orthonormierungsverfahren](#page-25-1)
	- o [Die orthogonale Projektion](#page-26-0)
	- [Das lineare Ausgleichsproblem](#page-26-1)
- [Lineare Abbildungen](#page-27-0)
	- o [Bild, Kern, Dimensionsformel](#page-28-0)
	- [Koordinatenvektoren](#page-28-1)
- [Restklassen, Modulorechnen](#page-28-2)  $\bullet$
- $\bullet$ [Lineare Codes](#page-29-0)

# <span id="page-1-0"></span>**Übersicht - Zahlengruppen**

- $\mathbb{N} = \{1,2,...\}$ : natürliche Zahlen
	- $\mathbb{N}_0 = \{0,1,2,...\}$ : natürliche Zahlen mit 0
- $\mathbb{Z} = \{..., -2, -1, 0, 1, 2, ...\}$ : ganze Zahlen
- : rationale Zahlen (*e.g. Bruchzahlen*) Q
- : reele Zahlen (*irrationale Zahlen*) R
- : **komplexe Zahlen** C
	- Zahlen vom Typ:  $z = a + bi$ 
		- $re(z) = a$  (Realteil,  $a \in \mathbb{R}$ ) und  $im(z) = b$  (Imaginärteil,  $b \in \mathbb{R}$ )

\n- \n
$$
i = \sqrt{-1}, i^2 = -1
$$
\n
\n- \n
$$
x^2 + a = 0
$$
\n
\n- \n
$$
x^2 = -a
$$
\n
\n- \n
$$
x_{1,2} = \pm \sqrt{-a} = \pm \sqrt{-1} \sqrt{a} = \pm i \sqrt{a}
$$
\n
\n

# <span id="page-2-0"></span>**[Komplexe Zahlen](https://de.wikipedia.org/wiki/Komplexe_Zahl)**

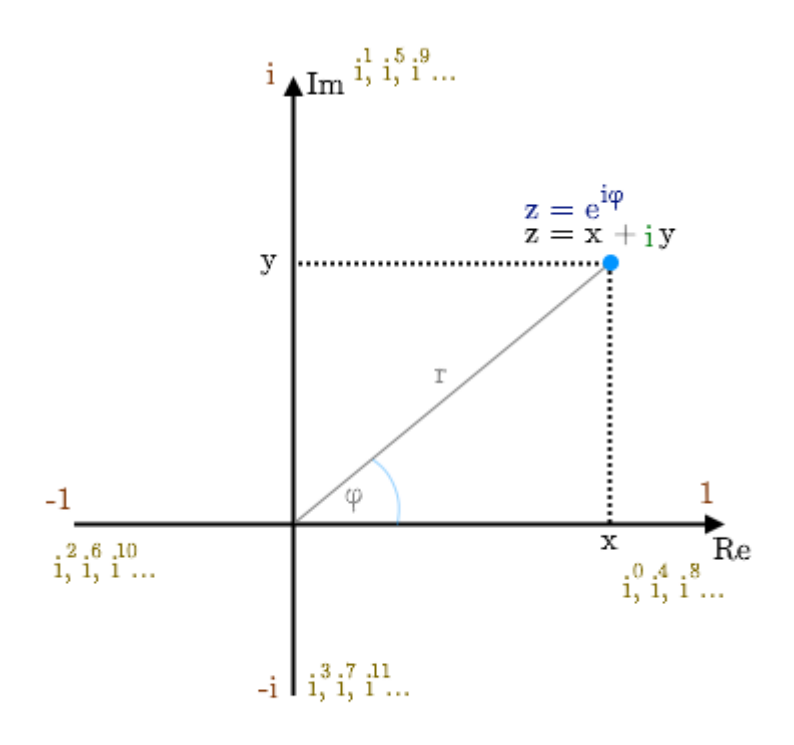

- komplexe Zahl:  $z = a + bi$
- **konjugiert komplexe Zahl**:  $\overline{z} = a bi$  (gespiegelt an der reelen Achse)
- Absolutbetrag / Länge / Norm:  $|z| = \sqrt{a^2 + b^2} = \sqrt{z * \overline{z}}$
- **Dreiecksungleichung**: ∣*z* + *w*∣ ≤ ∣*z*∣ + ∣*w*∣

### <span id="page-2-1"></span>**Operationen**

- **Addition und Subtraktion**:
	- *karthesische Darstellung verwenden*

$$
\circ \;\, z_1 \pm z_2 = (a_1 \pm a_2) + i * (b_1 \pm b_2)
$$

- z.B.  $z_1 = 2 3i, z_2 = 4 + 5i$ 
	- $z_1 + z_2 = (2 + 4) + i * (-3 + 5) = 6 + 2i$
	- $z_1 z_2 = (2 4) + i * (-3 5) = -2 8i$
	- $\overline{z_1} = 2 + 3i$
	- $\overline{z_2} = 4 5i$

$$
|z_1| = \sqrt{2^2 + (-3)^2} = \sqrt{4+9} = \sqrt{13}
$$

- $|z_2| = \sqrt{4^2 + 5^2} = \sqrt{16 + 25} = \sqrt{41}$
- **Multiplikation**:
	- *Polardarstellung verwenden*
		- Längen **multiplizieren sich**
		- Winkel **addieren sich**
		- $z_1 * z_2 = r_1 * r_2(cos(\varphi_1 + \varphi_2) + i * sin(\varphi_1 + \varphi_2)) = r_1 * r_2 * e^{i * (\varphi_1 + \varphi_2)}$
	- *in Koordinatendarstellung*:  $z_1 * z_2 = (a_1 * a_2 b_1 * b_2) + i * (a_1 * b_2 + a_2 * b_1)$ 
		- z.B.  $z_1 = 2 3i, z_2 = 4 + 5i$

$$
\bullet \; z_1 * z_2 = (2 * 4 - (-3) * 5) + i * (2 * 5 + 4 * (-3)) = 23 - 2i
$$

**Division**:

$$
\circ \frac{z_1}{z_2} = \frac{a_1 * a_2 + b_1 * b_2}{a_2^2 + b_2^2} + i * \frac{a_2 * b_1 + a_1 * b_2}{a_2^2 + b_2^2}
$$

$$
\circ \frac{|z_1|}{|z_2|} = \frac{|z_1|}{|z_2|}
$$

$$
\circ \frac{z_1}{(\frac{z_1}{z_2})} = \frac{\frac{z_1}{z_1}}{\frac{z_1}{z_2}}
$$

**Sonderregeln**:

$$
\begin{aligned}\n\circ \overline{z_1 \pm z_2} &= \overline{z_1} \pm \overline{z_2} \\
\circ \overline{z_1 * z_2} &= \overline{z_1} * \overline{z_2} \\
\circ |z_1 * z_2| &= |z_1| * |z_2| \\
\circ z * \overline{z} &= |z|^2\n\end{aligned}
$$

- z.B.  $z=1+i, \overline{z}=1-i \rightarrow |z|=\sqrt{1^2+1^2}=\sqrt{2}$
- **Gleichheit zweier komplexen Zahlen**:
	- *a* + *ib* = *c* + *id* ⇔ *a* = *c* ∧ *b* = *d*
- **Invertieren einer komplexen Zahl**:
	- *Multiplizieren mit dem konjugiert Komplexen des Nenners*

■ Z.B. 
$$
\frac{1}{2+3i} * \frac{2-3i}{2-3i} = \frac{2-3i}{(2+3i)(2-3i)} = \frac{2+3i}{13} = \frac{2}{13} - \frac{3}{13}i
$$

#### <span id="page-3-0"></span>**Potenzen von i**

- $i^1 = i$
- $i^2 = -1$
- $i^3 = -i$
- $i^4 = 1$

### <span id="page-3-1"></span>**Darstellungsformen von komplexen Zahlen**

#### **karthesisches Koordinatensystem**:

$$
\circ\ z = a + bi
$$

- $re(z) = a$  (Realteil,  $a \in \mathbb{R}$ )
- $im(z)=b$  (Imaginärteil,  $b\in\mathbb{R}$ )
- **Polarkoordinaten**:
	- $\textsf{Eulerschel}$  Identität:  $z = e^{i*\varphi} = \cos(\varphi) + i*\sin(\varphi)$
	- $\mathsf{Polardar}$ stellung mit  $r = |z|, r > 0$ :  $z = r * e^{i*\varphi} = r * (\cos(\varphi) + i * \sin(\varphi))$

#### <span id="page-4-0"></span>**Umrechnungsformeln**

- **Karthesisches Koordinatensystem → Polardarstellung:** 
	- gegeben:  $a+ib$

$$
\quad \bullet \ \ r=\sqrt{a^2+b^2}
$$

- $\varphi = \arccos(\frac{a}{r})$  für  $b \geq 0$
- $\varphi = -\arccos(\frac{a}{r})$  für  $b < 0$
- **Polardarstellung → Karthesisches Koordinatensystem** 
	- *gegeben*: (*r*, *φ*)
		- $a = r * cos \varphi$
		- $b = r * sin \varphi$

#### <span id="page-4-1"></span>**Additionstheoreme**

- $\bullet$   $-\sin(\varphi) = \sin(-\varphi)$
- $\cos(-\varphi) = \cos(\varphi)$
- $\cos(\varphi_1 + \varphi_2) = \cos(\varphi_1) * \cos(\varphi_2) \sin(\varphi_1) * \sin(\varphi_2)$
- $\sin(\varphi_1 + \varphi_2) = \sin(\varphi_1) * \cos(\varphi_2) + \cos(\varphi_1) * \sin(\varphi_2)$
- $e^{i*\varphi_1}*e^{i*\varphi_2}=e^{i*(\varphi_1+\varphi_2)}$

#### <span id="page-4-2"></span>**Gleichungen mit komplexen Zahlen**

**Ausklammern und Nullprodukt**

\n- \n
$$
z \cdot B \cdot z^3 + z = 0
$$
\n
\n- \n $z(z^2 + 1) = 0 \rightarrow z_1 = 0$ \n
\n- \n $z^2 + 1 = 0 \rightarrow z^2 = -1 \rightarrow z_{2,3} = \pm i$ \n
\n- \n $\mathbb{L} = \{0, -i, i\}$ \n
\n

- mit  $z$  konjugiert:
	- z.B.  $(z-1)^2 = (z+1)^2 + z * \overline{z}$

\n- \n
$$
z^2 - 2zi + i^2 = z^2 + 2zi + i^2 + z \cdot \overline{z}
$$
\n
\n- \n
$$
-2zi = 2zi + z \cdot \overline{z}
$$
\n
\n- \n
$$
0 = 4zi + z \cdot \overline{z}
$$
\n
\n- \n
$$
0 = z(4i + \overline{z})
$$
\n
\n- \n
$$
z_1 = 0
$$
\n
\n- \n
$$
4i + \overline{z} = 0 \rightarrow \overline{z} = -4i \rightarrow z_2 = 4i
$$
\n
\n

**quadratische Gleichung**:

\n- \n
$$
z \cdot B \cdot z^2 + 2z + 3 = 0
$$
\n
\n- \n $z_{1,2} = -1 \pm \sqrt{-2} = -1 \pm i \pm \sqrt{2}$ \n
\n- \n $z_1 = -1 + i \pm \sqrt{2}$ \n
\n- \n $z_2 = -1 - i \pm \sqrt{2}$ \n
\n- \n $z \cdot B \cdot z^2 + 2z - i = 0$ \n
\n- \n $z_{1,2} = -1 \pm \sqrt{1 + i}$ \n
\n- \n $u^2 = 1 + i \text{ mit } u : 22, 5^\circ (45^\circ / 2, da | 1 + i | = \sqrt{2}) \rightarrow |u| = \sqrt{\sqrt{2}} = 2^{1/4} \rightarrow u = 2^{1/4} \cdot e^{i \pm 22.5}$ \n
\n

**Substitution**:

$$
\circ \;\; z.{\rm B}. \; z^4 + 2 z^2 + 3 = 0
$$

- sei  $z^2=u$
- dann gilt:  $u^2+2u+3=0 \rightarrow ... \rightarrow u_{1,2}=1 \pm i*\sqrt{2}$
- Rücksubstitution:  $z^2 = 1 + i * \sqrt{2} \rightarrow z = \sqrt{1 + i * \sqrt{2}}$  (*Polardarstellung hier einsetzen...*)

### <span id="page-5-0"></span>**Potenzieren von z (Formel von de Moivre)**

$$
\bullet \ \ (\cos(\varphi) + i * \sin(\varphi))^n = \cos(n * \varphi) + i * \sin(n * \varphi)
$$

$$
\circ \text{ z.B. } (\cos(\tfrac{\pi}{3}) - i * \sin(\tfrac{\pi}{3}))^{400} = \cos(400 * \tfrac{\pi}{3}) - i * \sin(400 * \tfrac{\pi}{3})
$$

#### <span id="page-5-1"></span>**Einheitswurzeln**

- $\mathcal{G}$ es*ucht*: alle Lösungen von  $x^n = 1 \in \mathbb{C}$ 
	- $n$ -te Einheitswurzeln:  $\Omega_n := \{e^{ik\frac{2\pi}{n}} \mid k=0,1,...,n-1\} = \{\cos(k\frac{2\pi}{n})\}$ *n*  $(\frac{\pi}{i}) + i *$  $\sin(k\frac{2\pi}{r})$ *n*  $\left(\frac{\pi}{n}\right)$  |  $k = 0, 1, ..., n-1$ }
- $\mathcal{G}$ es*ucht*: alle Lösungen von  $x^n = z \in \mathbb{C}$ 
	- finde eine konkrete Lüsung  $x\in\mathbb{C}$  mit  $x^n=z$  über Polarkoordinaten

$$
\bullet \; x = \sqrt[n]{r} * e^{i * \frac{\varphi}{n}} = \sqrt[n]{r} * (\cos(\frac{\varphi}{n}) + i * \sin(\frac{\varphi}{n}))
$$

multipliziere dieses  $x$  mit allen  $n$ -ten Einheitswurzeln

- $z_k = \sqrt[n]{r} * e^{i * \frac{\varphi + k * 2\pi}{n}}$  mit  $k = 0,1,...,n-1$  $\mathsf{alt.}\ z_k = \sqrt[n]{r}*(\cos(\frac{\varphi + k * 2\pi}{n}) + i * \sin(\frac{\varphi + k * 2\pi}{n}))$
- <span id="page-6-0"></span>**Berechnung von komplexen Wurzeln**
	- 1. komplexe Zahl unter der Wurzel in Polardarstellung umformeln
		- 1.1 für Zahlen  $\in \mathbb{R}_{\geq 0}$  ist  $\varphi = 0$
		- 1.2 für Zahlen  $\in \mathbb{R}_{< 0}$  ist  $\varphi = \pi$
	- 2. wende Formel  $z^n = r * e^{i(\varphi + 2\pi k)}$ 2.1.  $z=(r*e^{i(\varphi+2\pi k)})^{\frac{1}{n}}=r^{\frac{1}{n}}*e^{i*\frac{1}{n}(\varphi+2\pi k)}=\sqrt[n]{r}*e^{i*(\frac{\varphi+2\pi k}{n})}$ 2.2 **Radius** wird **potenziert**, **Winkel** wird **multipliziert**
	- z.B.  $z^4=1+\sqrt{3}i$ 
		- $r=2, \varphi=\arccos(1/2)=\frac{\pi}{3}$  $z^4 = 2 * e^{\frac{\pi}{3}i}$
		- beide Seiten mit  $\sqrt[4]{\cdots}$  rechnen  $\rightarrow$  Radius hoch  $1/4$ , Winkel mal  $1/4$ 
			- $z_0 = \sqrt[4]{2} * e^{\frac{1}{4} \frac{\pi}{3} i} = \sqrt[4]{2} * e^{\frac{\pi}{12} i}$
			- analog  $z_1, z_2, z_3$

### <span id="page-6-1"></span>**[Wichtige sin- und cos-Werte](https://physicscatalyst.com/article/trigonometric-table-from-0-to-360-cos-sin-cot-tan-sec-cosec/)**

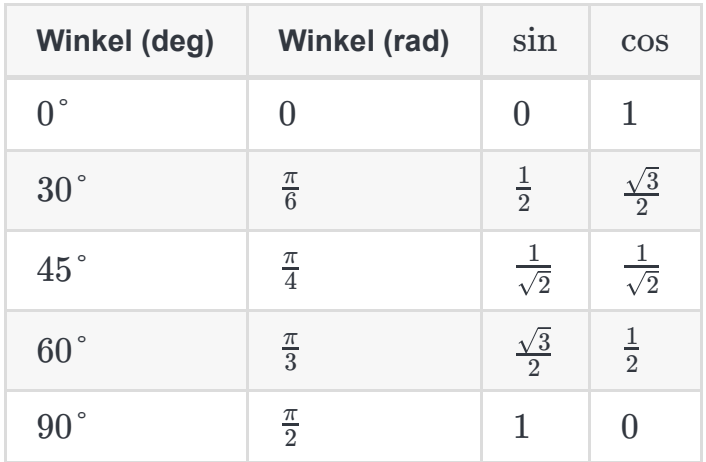

## <span id="page-6-2"></span>**BONUS: Umschreiben in Exponentialdarstellung**

- Sei  $z = 10 * (\cos(\frac{\pi}{3}) i * \sin(\frac{\pi}{3}))$ *π*
- es ailt:

$$
\circ -\sin(\varphi) = \sin(-\varphi)
$$
  

$$
\circ \cos(-\varphi) = \cos(\varphi)
$$

daraus folgt:

$$
\Rightarrow z = 10 * (\cos(-\tfrac{\pi}{3}) + i * \sin(-\tfrac{\pi}{3})) \rightarrow \text{Polardarstellung}
$$

# <span id="page-6-3"></span>**[Lineare Gleichungssysteme](https://de.wikipedia.org/wiki/Lineares_Gleichungssystem) und [Matrizen](https://de.wikipedia.org/wiki/Matrix_(Mathematik))**

- $m$  Gleichungen,  $n$  Variablen
	- **Koeffizientenmatrix** *A* **erweiterte Koeffizientenmatrix** (*A* ∣ *b*)  $\setminus$  $\int a_{1,1}$  $\ddot{\cdot}$ *am*,1 ⋯  $\mathbb{Z}_{\geq 0}$  $\ddot{\cdot}$ *a*1,*<sup>n</sup>* ⋮  $a_{m,n}/$  $\mathcal{L}$  $\setminus$  $\int a_{1,1}$  $\ddot{\cdot}$ *am*,1  $\ddot{\cdot}$  $\mathbb{Z}_{\geq 0}$  $\ddot{\cdot}$ *a*1,*<sup>n</sup>* ⋮ *am*,*<sup>n</sup>* ∣ ∣ ∣  $b_1$  $\ddot{\cdot}$  $b_m$   $\Big\}$  $\mathcal{L}$

### <span id="page-7-0"></span>**[Gaussches Eliminationsverfahren](https://de.wikipedia.org/wiki/Gau%C3%9Fsches_Eliminationsverfahren)**

- LGS auf **Zeilenstufenform** bringen, ohne die Lösungsmenge zu verändern
- **elementare Zeilenumformungen**:
	- Vertauschen zweier Zeilen
	- Multiplikation einer Zeile mit Faktor  $\lambda \neq 0$
	- Addition des  $\lambda$ -fachen einer Zeile zu einer anderen
- mögliche Formen der letzten Zeile(n) nach Anwendung des Gauß-Algorithmus:
	- $\left(0\cdots0\mid x\right)$  mit  $x\neq0$ : <code>nicht</code> lösbar
	- $(0\cdots 0\mid 0)$ : lösbar

### <span id="page-7-1"></span>**[Rang einer Matrix](https://de.wikipedia.org/wiki/Rang_einer_Matrix)**

- : **Anzahl der nicht-null-Zeilen** nach dem Anwenden des Gauß-Algorithmus *rg*(*m*)
	- alt. **Anzahl linear unabhängiger Spalten / Zeilen** von A
- ein LGS ist genau dann lösbar, wenn  $rg(A) = rg(A \mid b)$ ; dann gilt:
	- Anzahl der frei wählbaren Variablen =  $n rg(A)$   $(n$  A*nzahl der Variablen*)
	- LGS ist eindeutig lösbar, wenn  $n = rg(A)$  bzw.  $n = rg(A \mid b)$

$$
\begin{pmatrix} a_{1,1} & \cdots & a_{1,n} \\ \vdots & \ddots & \vdots \\ 0 & \cdots & a_{m,n} \end{pmatrix}
$$

LGS hat  $\infty$  Lösungen, wenn  $n > rg(A)$  bzw.  $n > rg(A \mid b)$ 

$$
\begin{pmatrix} a_{1,1} & \cdots & a_{1,n} \\ \vdots & \ddots & \vdots \\ 0 & \cdots & 0 \end{pmatrix}
$$

- **Zeilenrang**: Anzahl linear unabhängiger Zeilen von A
- **Spaltenrang**: Anzahl linear unabhängiger Spalten von A
- **Zeilenrang = Spaltenrang = Rang**

### <span id="page-8-0"></span>**Homogene und inhomogene LGS**

- **homogene LGS**
	- $Ax = 0$ , oder  $b = 0$ 
		- hat immer mindestens eine Lösung, die *triviale Lösung 0*
	- $(A \mid 0)$ : das zu  $(A \mid b)$  gehörige homogene LGS

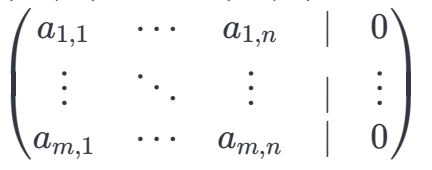

- **inhomogene LGS**
	- $Ax = b$ , oder  $b \neq 0$
- ein LGS hat immer entweder...
	- ...keine Lösung (*inhomogenes LGS*)
	- ...genau eine Lösung (*inhomogenes LGS, homogenes LGS*)
	- ...unendlich viele Lösungen (*inhomogenes LGS, homogenes LGS*)
- ist  $x_0$  eine Lösung eines inhomogenen LGS ( $x\in L_{A,b}$ ), dann gilt  $L_{A,b}=x_0+L_{A,0}$

### <span id="page-8-1"></span>**Rechnen mit Matrizen**

- $\mathsf{Matrix}\colon$ rechteckiges Zahlenschema  $A\in K^{m\times n}$  (K Körper)
	- $m$  Zeilen,  $n$  Spalten
	- $a_{i,j} \in A$ : Eintrag an Zeile  $i$ , Spalte  $j$ 
		- z.B.  $a_{2,3} = 6$  in  $K^{2 \times 3}$  (Index fängt bei 1 an)  $\left( \right)$ 1 4 2 5 3 6 )
- **Gleichheit von Matrizen**: gleiche Anzahl von Zeilen und Spalten und an jeder Stelle müssen dieselben Koeffizienten liegen

## <span id="page-8-2"></span>**Rechenoperationen**

**Transponieren**

$$
\circ \text{ sei } A = \begin{pmatrix} a_{1,1} & \cdots & a_{1,n} \\ \vdots & \ddots & \vdots \\ a_{m,1} & \cdots & a_{m,n} \end{pmatrix}, \text{dann gilt } A^T = \begin{pmatrix} a_{1,1} & \cdots & a_{m,1} \\ \vdots & \ddots & \vdots \\ a_{1,n} & \cdots & a_{m,n} \end{pmatrix}
$$
  
= z.B.  $(1 \ 2 \ 3)^T = \begin{pmatrix} 1 \\ 2 \\ 3 \end{pmatrix}$ 

**Regeln**:

- $(A + B)^T = A^T + B^T$
- $(A^T)^T = A$
- $(\lambda A)^T = \lambda A^T$
- für  $A, B: A \in K^{m \times n}, B \in K^{n \times p}$  gilt  $(AB)^T = B^T A^T$
- ${\bf symmetric}$  Matrix (nur quadratisch):  $A^T=A^T$

■ Z.B. 
$$
\begin{pmatrix} 1 & 2 & 3 \\ 2 & 4 & 5 \\ 3 & 5 & 6 \end{pmatrix}^T = \begin{pmatrix} 1 & 2 & 3 \\ 2 & 4 & 5 \\ 3 & 5 & 6 \end{pmatrix}
$$

#### **Addition**

- $\mathcal{A} = (a_{i,j}), B = (b_{i,j}) \in K^{m \times n}$  gilt  $A + B = (a_{i,j} + b_{i,j})$ 
	- *Koeffizienten an selber Stelle addieren, Dimensionen der beiden Matrizen müssen gleich sein*
- **Regeln (abelsche Gruppe)**:
	- $A$ bgeschlossenheit:  $A+B\in K^{m\times n}$
	- $\mathcal{A}$ ssoziativität:  $(A + B) + C = A + (B + C)^\mathcal{A}$
	- $\emph{neutrales Element: }~ \exists 0: A + 0 = A = 0 + A$
	- *Inverses:*  $\forall A \exists B : A + B = 0 = B + A$  ( $B = -A$ )
	- $\,$  *Kommutativität:*  $A+B=B+A$

#### **skalare Multiplikation**

- für  $\mu, \lambda \in K; A, B \in K^{m \times n}$  gilt  $\lambda A = (\lambda a_{i,j})^T$ 
	- *jeder Koeffizient wird mit Lambda multipliziert*
- **Regeln**:
	- *Assoziativität:*  $(\mu \lambda)A = \mu(\lambda A)$
	- *Distributivität:*  $(\mu + \lambda)A = \mu A + \lambda A$
	- *II. Distributivitätsgesetz*: *λ*(*A* + *B*) = *λA* + *λB*
	- *neutrales Element*:  $1*A = A$
- **Multiplikation**

$$
\circ (z_1...z_n)*\begin{pmatrix}s_1\\ \vdots\\ s_n\end{pmatrix}=\sum_{i=1}^nz_is_i\text{ (Zeile muss so lang wie Spalte sein!)}
$$

- gilt nur für  $A,B:A\in K^{m\times n}, B\in K^{n\times p}$
- **Regeln**:
	- Multiplikation ist **nicht** kommutativ und bildet nicht eine Gruppe (*da es nicht unbedingt ein Inverses gibt*)
- *Abgeschlossenheit*: *AB* ∈ *K<sup>n</sup>*×*<sup>n</sup>*
- *Assoziativität*: (*AB*)*C* = *A*(*BC*)
- $\mathcal{L}$  *neutrales Element:*  $\exists E_n : E_nA = A = AE_n$
- $D$ istributivität:  $(A + B)C = AC + BC$  und  $A(B+C) = AB + AC$

#### **Invertieren**

- $V$ oraussetzung:  $A \in K^{n \times n}$  quadratisch
	- eine Matrix mit einer Nullzeile ist **nie invertierbar**
- *Inverses bestimmen*:
	- stelle  $(A | E_n)$  auf
	- wende Gauß-Algorithmus an, um  $E_n$  auf der linken Seite herauszubekommen
	- $E$ rgebnis:  $(E_n | A^{-1})$
- Regeln:
	- $AA^{-1} = E_n$
	- $ABB^{-1}A^{-1} = E_n$
	- $(A^{-1})^T = (A^T)^{-1}$
	- $(\lambda A)^{-1} = \frac{1}{\lambda} A^{-1}$

#### <span id="page-10-0"></span>**Elementarmatrizen**

**Permutationsmatrix**

$$
\begin{pmatrix} 1 & 0 & 0 \ 0 & 0 & 1 \ 0 & 1 & 0 \end{pmatrix} \begin{pmatrix} 1 & 1 & 1 \ 2 & 2 & 2 \ 3 & 3 & 3 \end{pmatrix} = \begin{pmatrix} 1 & 1 & 1 \ 3 & 3 & 3 \ 2 & 2 & 2 \end{pmatrix}
$$

**Multiplikation einer Zeile mit**  $\lambda \neq 0$ 

$$
\begin{pmatrix} 1 & 0 & 0 \ 0 & \varphi & 0 \ 0 & 0 & 1 \end{pmatrix} \begin{pmatrix} 1 & 1 & 1 \ 2 & 2 & 2 \ 3 & 3 & 3 \end{pmatrix} = \begin{pmatrix} 1 & 1 & 1 \ 2\varphi & 2\varphi & 2\varphi \ 3 & 3 & 3 \end{pmatrix}.
$$

**Addition des**  $\lambda$ **-fachen einer Zeile zu einer anderen Zeile** 

$$
\begin{pmatrix} 1 & 0 & 0 \ 0 & 1 & 3 \ 0 & 0 & 1 \end{pmatrix} \begin{pmatrix} 1 & 1 & 1 \ 2 & 2 & 2 \ 3 & 3 & 3 \end{pmatrix} = \begin{pmatrix} 1 & 1 & 1 \ 11 & 11 & 11 \ 3 & 3 & 3 \end{pmatrix} (+ 3 * III)
$$

#### <span id="page-10-1"></span>**Kern einer Matrix**

- ${\sf L}$ ösungsmenge des homogenen linearen Gleichungssystems  $Ax=0$ 
	- *anders*: womit muss man eine Matrix  $A$  multiplizieren, damit man den <code>Nullvektor</code> bekommt?
	- *formell*:  $\ker(A) = \{v \in \mathbb{K}^n \mid Av = 0\} \subseteq \mathbb{K}^n$
- **Eigenschaften**:
	- der Kern einer Matrix  $A \in \mathbb{K}^{m \times n}$  ist ein Untervektorraum von  $\mathbb{K}^n$
- $\circ$  dim(ker(*A*)) =  $n rg(A)$
- $f$ ür quadratische Matrizen:  $\dim(\ker(A))$  = Anzahl der <code>Nullzeilen</code> in <code>Zeilenstufenform</code>
- **REZEPT: Bestimmen des Kerns**: (*p. 157*)
	- löse das homogene LGS (*A* ∣ 0)
	- gebe Lösung als Basis an, da die Lösungsmenge ein Vektorraum ist
- **Beispiel**:

$$
f(x)=\begin{pmatrix} 1 & 0 & 0 \\ 0 & 1 & 0 \\ 0 & 0 & 0 \end{pmatrix} \begin{pmatrix} x_1 \\ x_2 \\ x_3 \end{pmatrix}=\begin{pmatrix} x_1 \\ x_2 \\ 0 \end{pmatrix}
$$

die Abbildung  $f$  bildet genau die Vektoren der Form  $x=\left[\begin{array}{c} 0 \end{array}\right], \lambda\in\mathbb{R}$  auf den Nullvektor ab  $\setminus$  $\begin{pmatrix} 0 \\ 0 \end{pmatrix}$  $\overline{0}$ *λ*⎠  $\mathcal{L}$ R

$$
\,\circ\,\text{ folglich ist }\ker f=\left\{\begin{pmatrix}0\\0\\\lambda\end{pmatrix},\lambda\in\mathbb{R}\right\}
$$

### <span id="page-11-0"></span>**[Determinante](https://de.wikipedia.org/wiki/Determinante) einer quadratischen Matrix**

• 
$$
\det(A) = \sum_{i=1}^{n} (-1)^{i+1} a_{i1} \det(A_{i1})
$$

$$
\circ\ \det(A)=a_{11}\det(A_{11})-a_{21}\det(A_{21})+...+(-1)^{n+1}a_{n1}\det(A_{n1})
$$

- ${\sf im}$  Fall  $n=2$ :  $\det(A) = a_{11}a_{22} a_{12}a_{21}$
- ${\bf i}$ m Fall  $n=3$ :  $\det(A)=a_{11}a_{22}a_{33}+a_{12}a_{23}a_{31}+a_{13}a_{21}a_{32}-(a_{13}a_{22}a_{31}+a_{23}a_{32}a_{11}+a_{13}a_{21}a_{32}$  $a_{33}a_{12}a_{21})$  (Regel von Sarrus)
- allgemeine Berechnung für quadratische Matrizen  $A = (a_{ij})$ :
	- Entwicklung nach  $j$ -ter Spalte:  $\det(A) = \sum_{i=1}^n (-1)^{i+j} a_{ij} \det(A_{ij})$
	- Entwicklung nach  $i$ -ter Zeile:  $\det(A) = \sum_{j=1}^n (-1)^{i+j} a_{ij} \det(A_{ij})$
- **REZEPT: Determinante bestimmen für Matrizen mit**  $n \geq 3$ :
	- 1. hat  $A$  zwei gleiche Zeilen oder Spalten bzw. zwei Zeilen oder Spalten, die Vielfache voneinander sind, gilt  $\det(A)=0$
	- 2. hat  $A$  Blockdreiecksgestalt  $A=\begin{pmatrix} B & 0 \ C & D \end{pmatrix}$  oder  $A=\begin{pmatrix} D & 0 \ 0 & D \end{pmatrix}$ , dann o *B C* 0  $\left(\begin{array}{c}\texttt{0} \ \texttt{0}\ \texttt{0}\end{array}\right)$  oder  $A=\left(\begin{array}{c}\texttt{0} \ \texttt{0}\ \texttt{0}\end{array}\right)$ *B* 0 *C*  $\overset{\textstyle\mathsf{C}}{D}$ ), dann  $\det(A)=0$  $det(B) det(D)$
	- 3. wenn es eine Zeile bzw. Spalte mit vielen Nullen gibt, dann entwickle nach dieser Zeile bzw. **Spalte**
	- 4. wenn nicht, dann erzeuge Nullen durch Umformungen und entwickle nach dieser Zeile oder **Spalte**
	- 5. beginne von vorne
- **Eigenschaften**:
	- $\det(A) = \det(A^T)$
- $\circ \det(A \cdot B) = \det(A) \det(B)$
- $\det(A^{-1}) = \frac{1}{\det(A)}$
- $\det(A^k) = (\det(A))^k$
- $\det(\lambda A) = \lambda^n \det(A)$
- ist  $A$  obere oder untere Dreiecksmatrix, so gilt  $\det(A) = \lambda_1 \cdot ... \cdot \lambda_n$

$$
\bullet \ \ A = \begin{pmatrix} \lambda_1 & \cdots & \ast \\ & \ddots & \\ 0 & & \lambda_n \end{pmatrix} \text{ bzw. } A = \begin{pmatrix} \lambda_1 & \cdots & 0 \\ \ast & & \lambda_n \end{pmatrix}
$$

hat  $A$  Blockdreiecksgestalt mit quadratischen Matrizen  $B$  und  $D$  und passenden 0 und  $C$ , so  $\mathsf{g}$ ilt  $\det(A) = \det(B)\det(D)$ 

$$
A = \begin{pmatrix} B & 0 \\ C & D \end{pmatrix}
$$
 bzw.  $A = \begin{pmatrix} B & C \\ 0 & D \end{pmatrix}$ 

- eine Matrix ist genau dann **invertierbar**, wenn  $\det(A) \neq 0$
- ist  $A$  invertierbar, so gilt  $\det(A^{-1}) = (\det(A))^{-1}$
- wenn  $A$  zwei gleiche Spalten oder gleiche Zeilen hat (*oder Linearkombinationen davon*), gilt  $\det(A) = 0$
- unter elementaren Zeilen- bzw. Spaltenumformungen:
	- **Vertauschen** zweier Zeilen oder Spalten **verändert das Vorzeichen** der Determinante

$$
\bullet \ \det \begin{pmatrix} \vdots \\ z_k \\ \vdots \\ z_l \\ \vdots \end{pmatrix} = -\det \begin{pmatrix} \vdots \\ z_l \\ \vdots \\ z_k \\ \vdots \end{pmatrix}
$$

**Multiplikation** einer Zeile oder Spalte mit  $\lambda$  bewirkt eine **Multiplikation der Determinante** mit  $\lambda$ 

$$
\bullet \ \det \begin{pmatrix} \vdots \\ \lambda z_k \\ \vdots \\ z_l \\ \vdots \end{pmatrix} = \lambda \det \begin{pmatrix} \vdots \\ z_k \\ \vdots \\ z_l \\ \vdots \end{pmatrix}
$$

**Addition** des  $\lambda$ -Fachen einer Zeile oder Spalte zu einer anderen Zeile oder Spalte **ändert** die Determinante **nicht**

$$
\bullet \ \det \begin{pmatrix} \vdots \\ z_k + \lambda z_l \\ \vdots \\ z_l \\ \vdots \end{pmatrix} = \det \begin{pmatrix} \vdots \\ z_k \\ z_l \\ \vdots \\ z_l \\ \vdots \end{pmatrix}
$$

#### <span id="page-13-0"></span>**[Orthogonale Matrizen](https://de.wikipedia.org/wiki/Orthogonale_Matrix)**

- eine  $\boldsymbol{\mathsf{symmetrische}}$  Matrix  $A$  ist orthogonal, wenn  $A^TA = E_n$
- **Eigenschaften**:
	- $A$  ist **invertierbar**
	- $A^{-1} = A^T$
	- die **Spalten** bzw. Zeilen von  $A$  bilden eine ONB des  $\mathbb{R}^n$
	- $\circ \det(A) = \pm 1$
	- $\overline{A}$  ist **längenerhaltend**, d.h.  $||Av|| = ||v||$  für jedes  $v \in \mathbb{R}^n$
	- das **Produkt** orthogonaler Matrizen ist **orthogonal**

### <span id="page-13-1"></span>**[Darstellungsmatrizen](https://de.wikipedia.org/wiki/Abbildungsmatrix)**

- seien  $V$  und  $W$  endlichdimensionale  $K$ -Vektorräume mit...
	- $\dim(V) = n$  und  $B = (b_1, ..., b_n)$  eine Basis von  $V$
	- $\dim(W) = m$  und  $C = (c_1, ..., c_m)$  eine Basis von  $W$
- ist  $f: V \to W$  linear, so nennt man die  $m \times n$ -Matrix  ${}_C M(f)_B = ({}_C f(b_1),..., _C f(b_n))$  die **Darstellungsmatrix** von  $f$  bzgl. B und C
	- $\textsf{Satz:}$  in der  $i$ -ten Spalte der Darstellungsmatrix steht der Koordinatenvektor des Bildes des  $i$ ten Basisvektors
- zu jeder linearen Abbildung  $f: K^n \to K^m$  gibt es eine Matrix  $A \in K^{m \times n}$  mit  $f_A(v) = Av$ 
	- die Matrix  $A$  erhält man durch  $A=\ _{E_{m}}M(f)_{E_{n}}=(f(e_{1}),...,f(e_{n}))$
- **Eigenschaften**:
	- $f$  ist injektiv  $\iff \ker(A) = \{0\}$
	- $f$  ist surjektiv  $\iff \operatorname{rg}(A) = m$  .
	- $f$  ist bijektiv  $\iff A$  invertierbar
- Beispiel für  $\mathbb{R}^3$  :

$$
\,\circ\,\, f: \mathbb{R}^2 \to \mathbb{R}^3, f(x,y) = \begin{pmatrix} x+y \\ x-y \\ 2x \end{pmatrix}
$$

$$
E_2 = \left(b_1 = \begin{pmatrix} 1 \\ 0 \end{pmatrix}, b_2 = \begin{pmatrix} 0 \\ 1 \end{pmatrix}\right), E_3 = \begin{pmatrix} 1 \\ c_1 = \begin{pmatrix} 1 \\ 0 \\ 0 \end{pmatrix}, c_2 = \begin{pmatrix} 0 \\ 1 \\ 0 \end{pmatrix}, c_3 = \begin{pmatrix} 0 \\ 0 \\ 1 \end{pmatrix}
$$
  
• *dann gilt:*  $f(b_1) = \begin{pmatrix} 1 \\ 1 \\ 2 \end{pmatrix} = c_1 + c_2 + 2c_3 \rightarrow \begin{pmatrix} 1 \\ 1 \\ 2 \end{pmatrix}$  und  $f(b_2) = \begin{pmatrix} 1 \\ -1 \\ 0 \end{pmatrix} = c_1 - c_2 \rightarrow \begin{pmatrix} 1 \\ -1 \\ 0 \end{pmatrix}$   
•  $E_3 M(f)_{E_2} = \begin{pmatrix} 1 & 1 \\ 1 & -1 \\ 2 & 0 \end{pmatrix}$ 

#### <span id="page-14-0"></span>**Darstellungsmatrix der Verkettungen**

für lineare Abbildungen  $f: V \to W$  und  $g: W \to U$  mit den Basen  $B = (b_1, ..., b_n) \subseteq V$ ,  $C = (c_1, ..., c_m) \subseteq W$  und  $D = (d_1, ..., d_r) \subseteq U$  und den Darstellungsmatrizen  ${}_C M(f)_B$  und  $_D{M}(g)_C$  gilt:

$$
\,\circ\,\, {}_D M(g\circ f)_B =_D M(g)_C\,{}_C M(f)_B
$$

#### <span id="page-14-1"></span>**[Basistransformation](https://de.wikipedia.org/wiki/Basistransformation)**

- **gegeben**:
	- lineare Abbildung  $f:V\to W$
	- zwei Basen von *V*
		- $B = (b_1, ..., b_n)$
		- $B'=(b'_1,...,b'_n)$ *n* ′
	- zwei Basen von *W*
		- $C = (c_1, ..., c_m)$
		- $C' = (c'_1, ..., c'_m)$
- dann gilt die **Basistransformationsformel**:
	- $\circ$  *C*'<sup>*M*(*f*)<sub>*B'*</sub> = *C*'<sup>*M*(Id)<sub>*C*</sub> *CM*(*f*)<sub>*B*</sub> *BM*(Id)<sub>*B'*</sub></sup></sup>
	- $\circ$  *C*'</sub>*M*(Id)*C* = (*C*' *C*<sub>1</sub>, ...*C*' *C*<sub>*m*</sub>) ∈ *K*<sup>*m*×*m*</sup>
	- $\Phi_B M(\mathrm{Id})_B = (B/b_1, \ldots, B/b_n) \in K^{n \times n}$
- **(!) Sonderfall**: für  $f: K^n \to K^n$  mit  $f(v) = Av$  gilt...
	- $\Phi$ <sup>*B*</sup>*B* $M(f)$ <sup>*B*</sup> $= B^{-1}AB$
	- multipliziere  $A$  mit jedem Basisvektor  $b_i$  und trage Koordinatenvektor in Ergebnismatrix ein

#### **REZEPT: Bestimmen einer Darstellungsmatrix**  *<sup>B</sup>M*(*f*)*<sup>B</sup>*

 ${\bf g}$ e ${\bf g}$ eben: lineare Abbildung  $f:V\to V$  mit geordneter Basis  $B=(b_1,...,b_n)$ 

- **Fall**  $V = K^n$  und  $B = E_n$ :  $A = (f(e_1), ..., f(e_n))$
- bestimme für jedes  $i=1,...,n$  den **Koordinatenvektor**  $_{B}f(b_{i})=(\lambda_{1},...,\lambda_{n})^{T}$  aus  $f(b_i) = \lambda_1 b_1 + ... + \lambda_n b_n$  und erhalte  $A =({}_B f(b_1),...,_B f(b_n))$
- falls eine Darstellungsmatrix  ${}_CM(f)_C$  bekannt ist, so gilt  $A=S^{-1}\ {}_CM(f)_C\ S$  mit  $S\ =$  $c^{M(\mathrm{Id})_B}$

## <span id="page-15-0"></span>**[Eigenwerte, Eigenvektoren](https://de.wikipedia.org/wiki/Eigenwerte_und_Eigenvektoren), [Diagonalisieren](https://de.wikipedia.org/wiki/Diagonalisierbare_Matrix#Diagonalisierung)**

- $\mathbf{geq}$  **e**speben: quadratische Matrix  $A \in K^{n \times n}$  mit  $Av = \lambda v, v \neq 0, \lambda \in K$ 
	- $v \in K \backslash \{0\}$ : Eigenvektor von  $A$  zum Eigenwert  $\lambda$
	- $\lambda$ : **Eigenwert** von  $A$  mit Eigenvektor  $v \in K \backslash \{0\}$
- ist  $\lambda$  ein Eigenwert von  $A$ , so nennt man den Untervektorraum  ${\rm Eig}_A(\lambda) = \{v\in K^n\mid Av = \emptyset\}$  $\lambda v\}$  den **Eigenraum** von  $A$  zum Eigenwert  $\lambda$  und  $\dim(\mathrm{Eig}_A(\lambda))$  die **geometrische Vielfachheit** des Eigenwerts *λ*
	- $\circ$  geo( $\lambda$ ) = dim(Eig<sub>A</sub>( $\lambda$ ))
	- in einer symmetrischen Matrix stehen die Eigenräume senkrecht aufeinander
- **Diagonalisieren einer Matrix**:
	- eine quadratische Matrix  $A \in K^{n \times n}$  ist diagonalisierbar, wenn es eine invertierbare Matrix  $B\in K^{n\times n}$  gibt, so dass  $D=B^{-1}AB$  eine **Diagonalmatrix** (*Diagonalform zu*  $A$ ) ist
	- $D = diag(\lambda_1, ..., \lambda_n)$
	- $B=(b_1,...,b_n)$  (geordnete Basis)
- **das [charakteristische Polynom](https://de.wikipedia.org/wiki/Charakteristisches_Polynom) einer Matrix**:
	- $\gamma_A = \det(A \lambda E_n)$
	- $\epsilon$ zerfällt in Linearfaktoren:  $(\lambda_1 \lambda)^{\nu_1} ... (\lambda_r \lambda)^{\nu_r}$
	- $\lambda_i$  sind die verschiedenen Eigenwerte von  $A$
	- man nennt die Potenz  $\nu_i$  die **algebraische Vielfachheit** des Eigenwerts  $\lambda_i$ , geschrieben  $alg(\lambda_i) = \nu_i$
	- wenn  $A$  eine symmetrische Matrix ist, dann ist  $rg(A)$  gleich der **Anzahl der nicht-nullen Eigenwerten**
- **TIPP**: Eigenwerte für  $A \in \mathbb{R}^{2 \times 2}$ :
	- $\lambda_{1,2} = m \pm \sqrt{m^2-p^2}$ 
		- $m \text{ (mean)} = \frac{Spur(A)}{2}$
		- $p$  (product) =  $\det(A)$
- **Kriterium zur Diagonalisierbarkeit**:
	- eine quadratische Matrix  $A$  ist  $\boldsymbol{g}$ enau dann diagonalisierbar, wenn das  $\boldsymbol{c}$ harakteristis $\boldsymbol{c}$ he  ${\sf Polynom}\; \chi_A$  in <code>Linearfaktoren zerfällt</code> und  $\text{alg}(\lambda) = \text{geo}(\lambda)$  für jeden Eigenwert  $\lambda$  gilt
- jede Matrix  $A \in K^{n \times n}$  mit  $n$  verschiedenen Eigenwerten ist diagonalisierbar
- **REZEPT: Diagonalisieren einer Matrix**  *A* ∈ *K<sup>n</sup>*×*<sup>n</sup>*
	- bestimme das charakteristische Polynom  $\chi_A$  und zerlege es in Linearfaktoren
		- $\cos$  gilt  $\nu_1 + ... + \nu_r = n$
		- $\epsilon$ s sind  $\lambda_i$  die verschiedenen Eigenwerte mit  $\mathrm{alg}(\lambda_i) = \nu_i$
		- ist  $\chi_A$  nicht vollständig in Linearfaktoren zerlegbar, dann ist  $A$  **nicht diagonalisierbar**
	- bestimme zu jedem Eigenwert  $\lambda_i$  den Eigenraum  $\mathrm{Eig}_A(\lambda_i)$  durch Angabe einer Basis  $B_i$ 
		- Eig<sub>A</sub>( $\lambda_i$ ) = ker( $A \lambda_i E_n$ ) =  $\langle B_i \rangle$
		- $\textsf{e}\textsf{s}$  gilt  $|B_i| = \textsf{geo}(\lambda_i)$
		- gilt  $\mathrm{geo}(\lambda_i) \neq \mathrm{alg}(\lambda_i)$  für ein  $i$ , dann ist  $A$  **nicht diagonalisierbar**
	- es gilt  $B = \bigcup B_i$ , erhalte dann  $D = B^{-1}AB$ 
		- alt. berechne  $Ab_i$  mit  $D$  als Koordinatenvektoren davon
- **Eigenschaften**:
	- $\det(A)=\prod \lambda_i$  (Produkt der Eigenwerte)
	- $\mathrm{Spur}(A) = \sum \lambda_i$  (Summe der Eigenwerte = Summe der Elemente auf der Diagonale)

### <span id="page-16-0"></span>**Orthogonales Diagonalisieren**

- ist  $A \in \mathbb{R}^{n \times n}$  eine reelle, symmetrische Matrix mit  $A^T = A$ , dann gilt:
	- $\emph{A}$  ist diagonalisierbar
	- alle Eigenwerte von  $A$  sind reell
	- Eigenvektoren zu verschiedenen Eigenwerten stehen senkrecht aufeinander (bzg. SSP  $\langle v, w \rangle = v^T w$
	- die  $A$  diagonalisierende Matrix  $B$  kann orthogonal gewählt werden, d.h.  $D=B^{-1}AB=\emptyset$  $B^TAB$ 
		- wähle ONB  $B$  so, dass die Vektoren innerhalb der Basen  $B_i$  auch orthogonal (*und normiert*) zueinander sind (*Kreuzprodukt*)

#### <span id="page-16-1"></span>**[Gerschgorinkreise](https://de.wikipedia.org/wiki/Gerschgorin-Kreis)**

die  $n$  Eigenwerte einer Matrix  $A \in \mathbb{C}^{n \times n}$  liegen in den  $n$  **Gerschgorinkreisen**:

$$
\circ \ \ K_i = \{ z \in \mathbb{C} \ | \ |z - a_{ii}| \leq \sum_{j=1, j \neq i}^n |a_{ij}| \}
$$

- wenn 0 kein EW sein kann (*0 nicht in einem Gerschgorinkreis enthalten*), dann ist  $A$  **invertierbar**
- *Beispiel*:

$$
\circ \ \ A = \begin{pmatrix} 1 & 0 & 2 \\ 0.1 & i & 0.2 \\ -1 & 1 & -3 \end{pmatrix}
$$

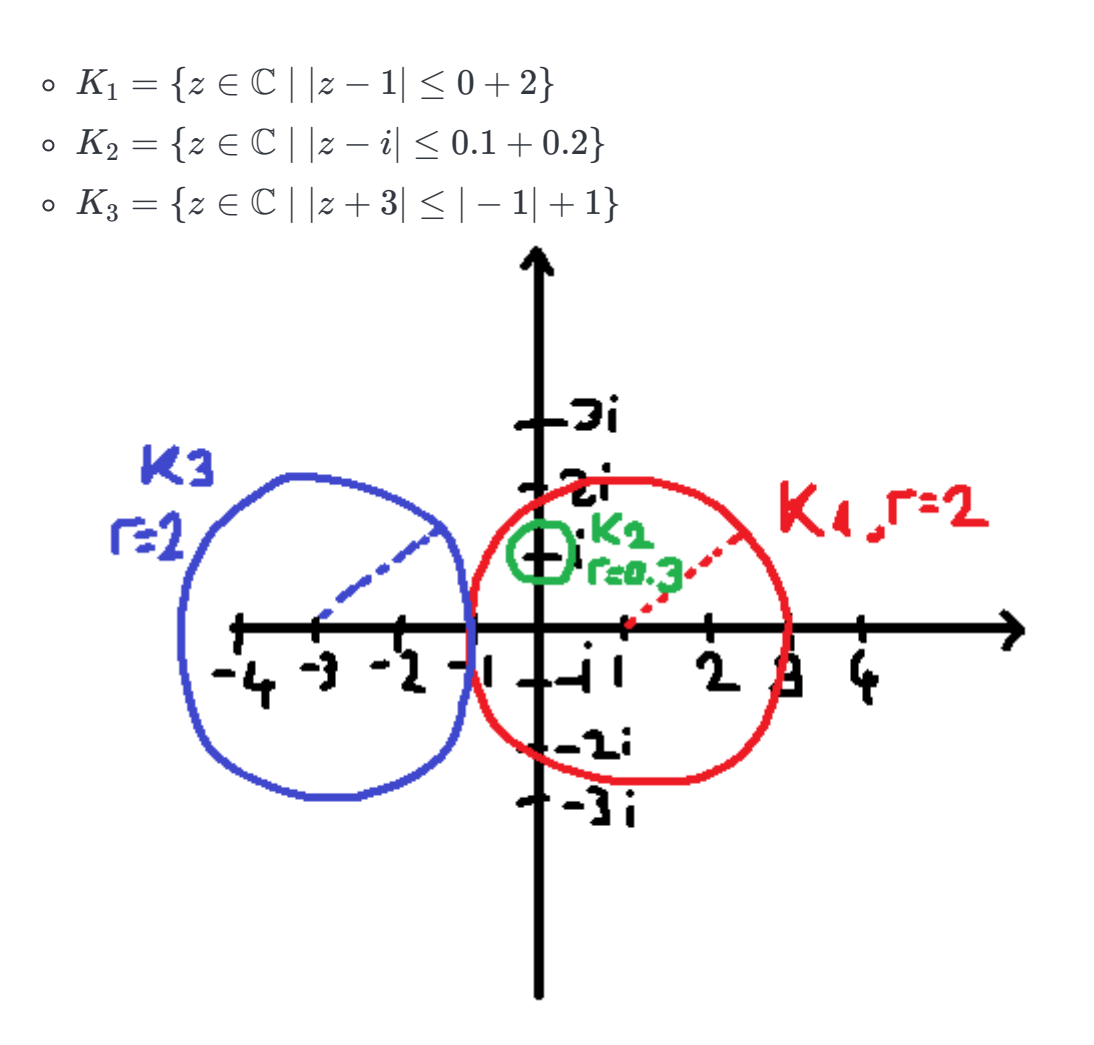

### <span id="page-17-0"></span>**[Singulärwertzerlegung](https://de.wikipedia.org/wiki/Singul%C3%A4rwertzerlegung)**

- $A = U\Sigma V^T$
- **REZEPT: Bestimmen der Singulärwertzerlegung**:
	- bestimme Eigenwerte  $\lambda_1,...,\lambda_n$  von  $A^TA$  und sortiere die ersten  $r$  absteigend ( $\lambda_1\geq\lambda_2\geq\lambda_3$  $... \geq \lambda_r$
	- $b$ estimme <code>ONB</code>  $V = (\nu_1, ..., \nu_n)$  aus Eigenvektoren von  $A^TA$
	- setze  $\sigma_i = \sqrt{\lambda_i}$  und erhalte daraus  $\Sigma$
	- bestimme  $u_1,...,u_r$  aus  $u_i = \frac{1}{\sigma_i} A \nu_i$  soweit möglich und ergänze sie falls  $r < m$  zu einer ONB bzw. orthogonalen Matrix  $U = (u_1, ..., u_m)$  $\frac{1}{\tau_i} A \nu_i$  soweit möglich und ergänze sie falls  $r < m$  :

#### <span id="page-17-1"></span>**[Definitheit](https://de.wikipedia.org/wiki/Definitheit#Definitheit_von_Matrizen) symmterischer Matrizen**

- **allgemein**:
	- ${\sf positive}$  definit, wenn  $v^T A v > 0$  für alle  $v \in \mathbb{R}^n \backslash \{0\}$
	- ${\sf negative}$  definit, wenn  $v^T A v < 0$  für alle  $v \in \mathbb{R}^n \backslash \{0\}$
	- ${\sf positive}$  semidefinit, wenn  $v^T A v \geq 0$  für alle  $v \in \mathbb{R}^n \backslash \{0\}$
	- ${\sf negative}$  semidefinit, wenn  $v^T A v \leq 0$  für alle  $v \in \mathbb{R}^n \backslash \{0\}$
	- ${\bf i}$ n**definit**, wenn es Vektoren mit  $v^T A v > 0$  und  $w^T A w < 0$  existieren
- **Eigenwertkriterium**:
- **positiv definit**, wenn alle Eigenwerte **positiv** sind
- **negativ definit**, wenn alle Eigenwerte **negativ** sind
- **positiv semidefinit**, wenn alle Eigenwerte **positiv oder null** sind
- **negativ semidefinit**, wenn alle Eigenwerte **negativ oder nul**l sind
- $\boldsymbol{\lambda}$  indefinit, wenn  $A$  positive und negative Eigenwerte hat
- *a b* **REZEPT: Trick für**  $2 \times 2$ -Matrizen der Form  $A = \left( \begin{array}{cc} a & b \ b & c \end{array} \right)$ :  $\bullet$ *c* )*b*
	- $\textsf{bestimme}\ \text{det}(A) = ac b^2$  und  $\textsf{Spur}(A) = a + c$ 
		- wenn  $\det(A) < 0$ , so ist  $A$  indefinit
		- wenn  $\det(A) = 0$  und  $\mathrm{Spur}(A) \geq 0$ , so ist  $A$  positiv semidefinit
		- wenn  $\det(A) = 0$  und  $\mathrm{Spur}(A) \leq 0$ , so ist  $A$  negativ semidefinit
		- wenn  $\det(A) > 0$  und  $\mathrm{Spur}(A) > 0$ , so ist  $A$  positiv definit
		- wenn  $\det(A) > 0$  und  $\mathrm{Spur}(A) < 0$ , so ist  $A$  negativ definit

### <span id="page-18-0"></span>**Gruppen und Ringe**

#### <span id="page-18-1"></span>**[Gruppen](https://de.wikipedia.org/wiki/Gruppe_(Mathematik))**

- eine Menge  $G$  mit **innerer Verknüpfung**  $G\times G \to G$  heißt **Gruppe**, falls folgendes gilt:
	- 1. Abgeschlossenheit:  $G \times G \rightarrow G$
	- 2. *Assoziativität*: ∀ *a*, *b*, *c* ∈ *G* : *a* ∘ (*b* ∘ *c*) = (*a* ∘ *b*) ∘ *c*
	- 3. neutrales Element:  $\exists~e \in G : e \circ a = a = a \circ e$  (eindeutig!)
	- 4. *Inverses*:  $∀ a ∈ G ⊒ b ∈ G : a ∘ b = e = b ∘ a$  mit  $b = a^{-1}$  (eindeutig!)
- eine Gruppe heißt **abelsch**, wenn diese **kommutativ** ist ( $\forall a, b \in G: a+b = b+a$ )
- **"Gruppen-Sudoku-Regel"**: in den Spalten und Zeilen einer Gruppentafel kann jedes Element **jeweils nur genau einmal** stehen
- **REZEPT:** eine Teilmenge  $U \subseteq G$  heißt <code>Untergruppe</code> von G ( $g$ eschrieben  $U \leq G$ ), falls folgendes gilt:
	- 1.  $U$  Teilmenge von  $G: U \subseteq G$
	- 2. neutrales Element von  $G$  in  $U$ :  $e\in U$  ("nicht leer")
	- 3. Abgeschlossenheit bzgl.  $U\!:\!\forall u,v\in U: u\circ v\in U$
	- 4. Abgeschlossenheit bzgl. inverses Element:  $\forall u \in U: u^{-1} \in U$
- **die von Elementen erzeugten Untergruppen**:
	- sei  $(G, \cdot)$  eine Gruppe, dann gilt  $\langle a \rangle = \{a^k | k \in \mathbb{Z}\} \leq G$ 
		- anders:  $\langle a \rangle = \{e,a,a^2,...,a^{n-1}\}$
		- $\langle a \rangle$  ⊂ *G*
		- $e \in \langle a \rangle : e = a^0$
- $a^k, a^l \in \langle a \rangle \implies a^k a^l = a^{k+l} \in \langle a \rangle$
- $\forall a^k \; \exists \; a^{-k}: a^ka^{-k} = a^{k-k} = a^0 = e^a$
- $\textsf{Ordnung}$  eines Elements  $a \in G$ :  $|\langle a \rangle| = O(a)$ 
	- $O(a) = n$ , wenn  $\left| \langle a \rangle \right| = n \in \mathbb{N}$ , sonst  $\infty$
	- $|a| \langle a \rangle| = |\{e, a^1, ..., a^{n-1}\}| = n$  mit  $n$  als kleinste natürliche Zahl wofür  $a^n = e^{n}$
	- $\operatorname{\sf Satz}$  über die Ordnung von Gruppenelementen: für eine Gruppe  $G$  mit neutralem Element  $e$  gilt für ein beliebiges Element  $a...$ 
		- wenn  $O(a)=\infty$ , dann gilt  $a^i\neq a^j\;\forall i\neq j$
		- wenn  $O(a) \in \mathbb{N}$ , so gilt  $O(a) = n$  mit  $n$  als kleinste natürliche Zahl wofür  $a^n = e$
	- Ordnung bestimmen: multipliziere  $x$  mit sich selbst, bis  $e$  erreicht wird, die Potenz ist dann die Gruppenordnung
- ${\sf Satz}$  von Lagrange:  $|U|$  teilt  $|G|$  ( $|U|$  ist ein Teiler von  $|G|$ , bzw.  $|G|$  ist ein Vielfaches von  $|U|$ , bzw.  $\exists n \in \mathbb{N}: |U| * n = |G|$ )
- Satz von Euler:  $\forall a \in G: a^{|G|} = e$

# <span id="page-19-0"></span>**[Ringe](https://de.wikipedia.org/wiki/Ring_(Algebra))**

- $\bm{\epsilon}$ ine <code>Menge</code>  $R$  mit zwei <code>Verknüpfungen</code>  $+,\cdot$  <code>heißt</code> <code>Ring</code>, falls folgendes gilt: 1.  $(R, +)$  ist eine **abelsche Gruppe** 
	- 2. Multiplikation ist abgeschlossen:  $\forall a,b \in R: a \cdot b \in R$
	- 3. *Multiplikation ist assoziativ:*  $\forall a,b,c \in R: a(bc)=(ab)c \in R$
	- 4. *Distributivgesetze:*  $\forall a,b,c \in R$  gilt... 4.1:  $(a + b)c = ac + bc$  $4.2: a(b + c) = ab + ac$
- $R$  ist **kommutativ**, wenn  $\forall a,b \in R : ab = ba$
- $R$  ist ein **Ring mit Einselement**, falls  $\forall a \in R$   $\exists e : ae = a = ea$
- *Beispiele*:
	- $(\mathbb{Z}, +, \cdot)$ : kommutativer Ring mit Einselement 1
	- $(\mathbb{R}, +, \cdot)$ : kommutativer Ring mit Einselement 1
	- $(\mathbb C,+,\cdot)$ : kommutativer Ring mit Einselement 1
	- $(K^{n \times n}, +, \cdot)$ : *nicht* kommutativer Ring mit Einselement  $E_n$
	- $(\mathbb{Z}_n, +, \cdot)$ : kommutativer Ring mit Einselement  $1$
- **Einheitengruppe eines Rings mit Einselement**:
	- sei  $(R, +, \cdot)$  ein Ring mit Einselement 1, dann ist die **Einheitengruppe**  $R^\times = \{a \in R | \exists b \in R \}$  $R:ab=1=ba\}$  die **Menge aller multiplikativ invertierbaren Elemente**
	- $\mathbb{Q}^{\times}=\mathbb{Q}\backslash\{0\}$ ,  $\mathbb{R}^{\times}=\mathbb{R}\backslash\{0\}$ ,  $\mathbb{C}^{\times}=\mathbb{C}\backslash\{0\}$
- z.B.  $\mathbb{Z}_6^\times = \{\overline{1}, \overline{5}\}$ 
	- wenn das Produkt zweier Faktoren  $0$  ist, ist keiner dieser Faktoren invertierbar:  $2 \ast 3 = 0$ ,  $\overline{4} * \overline{3} = \overline{0}$

# <span id="page-20-0"></span>**Vektorräume**

## <span id="page-20-1"></span>**[Körper](https://de.wikipedia.org/wiki/K%C3%B6rper_(Algebra))**

- ein  ${\sf Ring}\,(K, +, \cdot)$  mit Einselement 1 heißt Körper, falls folgendes gilt:
	- 1.  $(K,+)$  abelsche Gruppe (*neutrales Element 0*)
	- 2.  $(K\backslash \{0\},\cdot)$  abelsche Gruppe (*neutrales Element 1*)
	- 3. *Distributivgesetze:*  $\forall a,b,c \in K: a(b+c) = ab + ac \wedge (a+b)c = ac + bc$
- *Beispiele*:  $(\mathbb{Q}, +, \cdot)$ ,  $(\mathbb{R}, +, \cdot)$ ,  $(\mathbb{C}, +, \cdot)$ ,  $\mathbb{Z}/p\mathbb{Z}$

### **[Vektorräume](https://de.wikipedia.org/wiki/Vektorraum)**

- $K$  sei ein Körper, dann heißt  $V$  ein  $K$ -Vektorraum (*über*  $K$ ), falls folgendes gilt:
	- 1.  $(V,+)$  ist eine **abelsche Gruppe**
	- $\forall u,v \in V, \forall \lambda, \mu \in K:$ 
		- 2.1. *Distributivität I*:  $\lambda(u+v) = \lambda u + \lambda v$
		- 2.2. *Distributivität II*:  $(\lambda + \mu)v = \lambda v + \mu v$
		- 2.3. *Assoziativität*: (*λμ*)*v* = *λ*(*μv*)
		- 2.4. *neutrales Element*:  $1v = v$  für  $1 \in K$
- *Beispiele*:
	- (*Vektoren*) *K<sup>n</sup>*
	- $K^{m \times n}$  (Vektorraum der Matrizen)
	- $K[x] := \{a_0 + a_1x + a_2x^2 + ... + a_nx^n|a_i \in K, n \in N\} = \sum_{i=0}^n a_ix^i$  (Vektorraum der Polynome für eine Variable  $x$ )  $i^{i}$
- **Regeln**:
	- $0 * v = 0$  (Nullskalar  ${}^*v \in V$  = Nullvektor)
	- $\lambda * 0 = 0$  (Skalar \* Nullvektor = Nullvektor)
	- $\lambda * \nu = 0 \Leftrightarrow \lambda = 0 \vee \nu = 0$
- **Untervektorräume**:
	- **REZEPT**: eine Teilmenge  $U \subseteq V$ , wobei  $V$  ein K-Vektorraum ist, heißt <code>Untervektorraum</code> /  $\bm{\mathsf{U}}$ nterraum von  $V$  (*geschrieben*  $U \leq V$ ), wenn folgendes gilt:
		- 1. Teilmengenbeziehung:  $U \subseteq V$  (impl.)
		- 2. *neutrales Element*:  $0 \in U$
		- 3. Abgeschlossenheit:  $u,v\in U\implies u+v\in U$
		- $\lambda \in K, u \in U \implies \lambda u \in U$

 $w$ enn  $U,W\leq V$ , dann  $U\cap W\leq V$ 

### <span id="page-21-0"></span>**[Basen](https://de.wikipedia.org/wiki/Basis_(Vektorraum)) von Vektorräumen**

- ist  $V$  ein  $K$ -Vektorraum, so nennt man  $B\subseteq V$  eine Basis von  $V$ , falls folgendes gilt:
	- $\overline{B}$  ist linear unabhängig
	- $B$  erzeugt  $V$
- *Beispiel*:

$$
E_n = \left\{ \begin{pmatrix} 1 \\ 0 \\ \vdots \\ 0 \end{pmatrix}, ..., \begin{pmatrix} 0 \\ 0 \\ \vdots \\ 1 \end{pmatrix} \right\} \subseteq \mathbb{R}^n, \text{ linear unabhängig, } x_1 \begin{pmatrix} 1 \\ 0 \\ \vdots \\ 0 \end{pmatrix} + ... + x_n \begin{pmatrix} 0 \\ 0 \\ \vdots \\ 1 \end{pmatrix} = \begin{pmatrix} x_1 \\ x_2 \\ \vdots \\ x_n \end{pmatrix}
$$

- **Regeln**:
	- o jeder Vektorraum hat eine Basis
	- $B\subseteq V$  Basis von  $V\Longleftrightarrow B$  ist ein **minimales Erzeugendensystem** von  $V\Longleftrightarrow B$  ist eine **maximale linear unabhängige Teilmenge** von *V*
	- jede linear unabhängige Teilmenge von  $V$  kann man zu einer Basis ergänzen
	- jedes Erzeugendensystem von  $V$  kann man zu einer Basis verkürzen
	- ist  $B$  eine Basis von  $V$ , so kann man jedes  $v \in V$  auf genau eine Weise bezüglich  $B$ darstellen als Linearkombination ( $v=\lambda_1 b_1 +...+\lambda_n b_n$ )
	- je zwei Basen  $B_1, B_2$  von  $V$  haben die gleiche Mächtigkeit  $\vert B_1\vert = \vert B_2\vert$
	- ${\sf Dimension\ dim}(v) = |B|$ : Mächtigkeit einer (jeder) Basis  $B$  von  $V$ 
		- $\dim(\mathbb{R}^n)=n, \dim(K^{m\times n})=m*n, \dim(K[x])=\infty, \dim(\mathbb{R}^\mathbb{R})=1$  $\infty$ , dim( $\mathbb{R}[x]_n$ ) =  $n+1$
	- ist  $V$  ein  $K$ -Vektorraum der Dimension  $n\in \mathbb{N}$ , dann gilt:
		- jede **linear unabhängige Menge** mit  $n$  Elementen ist eine **Basis**
		- jedes  $\sf{Erzeugendensystem}$  von  $V$  mit  $n$  Elementen ist eine  $\sf{Basis}$
		- jede **Menge** mit mehr als  $n$  Vektoren ist stets li<mark>near abhängig</mark>
- **REZEPT: Basis aus Menge von Vektoren anzugeben (Beispiel)**:

$$
\circ \ \textit{gegeben:} \left\{ \begin{pmatrix} 1 \\ 1 \\ 2 \end{pmatrix}, \begin{pmatrix} -1 \\ 1 \\ 0 \end{pmatrix}, \begin{pmatrix} -1 \\ 3 \\ 2 \end{pmatrix} \right\}
$$

$$
\circ \text{ LGS:} \begin{pmatrix} 1 & 1 & 2 \\ -1 & 1 & 0 \\ -1 & 3 & 2 \end{pmatrix} \rightarrow \begin{pmatrix} 1 & 1 & 2 \\ 0 & 1 & 1 \\ 0 & 0 & 0 \end{pmatrix} \rightarrow \text{Basis: } \langle \begin{pmatrix} 1 \\ 1 \\ 2 \end{pmatrix}, \begin{pmatrix} 0 \\ 1 \\ 1 \end{pmatrix} \rangle \text{ (Vektoren, außer}
$$
\nNullzeile)  $\rightarrow$  ergänzt:  $\langle \begin{pmatrix} 1 \\ 1 \\ 2 \end{pmatrix}, \begin{pmatrix} 0 \\ 1 \\ 1 \end{pmatrix}, \begin{pmatrix} 0 \\ 0 \\ 1 \end{pmatrix} \rangle$  (Zeilenstufenform)

#### <span id="page-22-0"></span>**[Linearkombinationen](https://de.wikipedia.org/wiki/Linearkombination)**

Vektor, der sich durch **gegebene Vektoren** unter **Verwendung der Vektoraddition und der skalaren Multiplikation** ausdrücken lässt

\n- \n
$$
\text{c. B. } v_1 = \begin{pmatrix} 1 \\ 1 \end{pmatrix}, v_2 = \begin{pmatrix} 2 \\ -1 \end{pmatrix}, v = \begin{pmatrix} 4 \\ 1 \end{pmatrix}
$$
\n
\n- \n
$$
\begin{pmatrix} 1 & 2 & 4 \\ 1 & -1 & 1 \end{pmatrix} \rightarrow \begin{pmatrix} 1 & 2 & 4 \\ 0 & -3 & 3 \end{pmatrix} \rightarrow \begin{pmatrix} 1 & 0 & 2 \\ 0 & 1 & 1 \end{pmatrix} \rightarrow \lambda_1 = 2, \lambda_2 = 1
$$
\n
\n- \n $\text{se}} \text{lebe Regeln wie bei } \text{LGS:} \begin{pmatrix} 1 & 2 & 3 \\ 1 & 2 & 3 \end{pmatrix} \rightarrow \infty \text{ Lösungen}$ \n
\n

z.B.  $\mathbb{R}[x]$  (Polynome),  $p_1 = x+1$ ,  $p_2 = x-1$ ,  $p = 2x+1$ 

- $\lambda_1 (x+1) + \lambda_2 (x-1) = 2x + 1 \rightarrow (\lambda_1 + \lambda_2) x + (\lambda_1 \lambda_2) = 2x + 1$
- *Polynome sind gleich, wenn die Koeffizienten gleich sind:*  $\lambda_1 + \lambda_2 = 2$ *,*  $\lambda_1 \lambda_2 = 1$

$$
\bullet \begin{pmatrix} 1 & 1 & 2 \\ 1 & -1 & 1 \end{pmatrix} \rightarrow \begin{pmatrix} 1 & 1 & 2 \\ 0 & -2 & -1 \end{pmatrix} \rightarrow \begin{pmatrix} 1 & 0 & 1.5 \\ 0 & 1 & 0.5 \end{pmatrix} \rightarrow \lambda_1 = 1.5, \lambda_2 = 0.5
$$

$$
\,\circ\,\ \nexists \lambda_1,\lambda_2: \exp=\lambda_1\sin+\lambda_2\cos
$$

**Erzeugnis** von  $X$ :

- sei  $V$  ein K-Vektorraum mit  $X \subseteq V, X \neq \emptyset$ , dann gilt  $\langle x \rangle = lin(x) = span(x) = 0$  $\{\sum_{i=1}^n \lambda_i v^i | v_i \in X, \lambda_i \in K, n \in \mathbb{N}\}$  (alle Linearkombinationen von Elementen aus  $X$ )  $i_{i}v^{i}|v_{i}\in X,\lambda_{i}\in K,n\in\mathbb{N}\}$  (alle Linearkombinationen von Elementen aus  $X)$ 
	- $\vert$  √*x* $\rangle$  < *V*
	- $\blacksquare$  *x* ⊆  $\langle x \rangle$

$$
\quad \blacktriangleleft \langle x \rangle = \textstyle{\bigcap_{x\leq U \leq V}}\; U
$$

$$
\bullet\ \langle \emptyset \rangle = \{0\}
$$

$$
\circ \text{ z.B. } \mathbb{R}^n = \langle \begin{pmatrix} 1 \\ 0 \\ \vdots \\ 0 \end{pmatrix}, ..., \begin{pmatrix} 0 \\ 0 \\ \vdots \\ 1 \end{pmatrix} \rangle; \mathbb{R}[x] = \langle 1, x, x^2, ... \rangle
$$

- **REZEPT: Darstellen eines Vektors als Linearkombination**:
	- mache den Ansatz  $\lambda_1 v_1 + ... + \lambda_n v_n = v$  in den Unbestimmten  $\lambda_1, ..., \lambda_n$ 
		- im Fall  $V = K^n$  liefert dies ein LGS
		- im Fall  $V = K^{m \times n}$  liefert dies einen Koeffizientenvergleich von Matrizen
- im Fall  $V=K[x]$  liefert dies einen Koeffizientenvergleich von Polynomen
- im Fall  $V = K^M$  liefert dies einen Wertevergleich von Funktionen
- wenn die Gleichung eine Lösung hat, so ist  $v$  eine Linearkombination
	- wenn nicht, so ist  $v$  keine Linearkombination und breche ab
- löse das Gleichungssystem

### <span id="page-23-0"></span>**[Lineare Unabhängigkeit](https://de.wikipedia.org/wiki/Lineare_Unabh%C3%A4ngigkeit)**

- eine **Familie von Vektoren** eines Vektorraums heißt **linear unabhängig**, wenn sich der **Nullvektor nur durch eine Linearkombination der Vektoren erzeugen lässt**, in der **alle Koeffizienten der Kombination auf den Wert null gesetzt werden**
	- *anders*: keiner der Vektoren lässt sich als Linearkombination der anderen Vektoren der Familie darstellen
- REZEPT: Bestimmen, ob  $n$  Vektoren linear unabhängig sind:  $\overline{\phantom{a}}$ 
	- $\lambda_1 v_1 + \ldots + \lambda_n v_n = 0$
	- mittels LGS (*Gauß-Algorithmus*) lösen
		- $\exists !$  die Nulllösung  $\forall i : \lambda_i = 0 \rightarrow v_1, ... v_n$  linear unabhängig (*homogenes LGS*)
		- $\exists$  mindestens eine Lösung, wofür  $\lambda_i \neq 0 \rightarrow v_1, ... v_n$  linear abhängig

#### **REZEPT: Bestimmen einer Basis aus einem Erzeugendensystem**

- $\boldsymbol{\mathsf{gegebra}}$ : Erzeugendensystem  $X$  eines Vektorraums  $V$ 
	- prüfe, ob  $X$  linear unabhängig ist
		- 1. wenn ja, dann ist  $X$  eine Basis
		- 2. wenn nicht, dann entferne aus  $X$  Elemente  $a_1,...,a_r$ , die Linearkombinationen anderer Elemente aus  $X$  sind und beginne mit  $\tilde{X}$  erneut
- $\boldsymbol{g}$ e $\boldsymbol{g}$ eben: linear unabhängige Teilmenge  $X$  eines Vektorraums  $V$ 
	- prüfe, ob  $X$  ein Erzeugendensystem von  $V$  ist
		- 1. wenn ja, dann ist  $X$  eine Basis
		- 2. wenn nicht, dann wähle aus  $V$  Elemente  $a_1,...,a_r$ , so dass  $\tilde{X}=X\cup \{a_1,...,a_r\}$ linear unabhängig ist und beginne mit  $\tilde{X}$  erneut
- $\mathsf{Durchführen}$  bei Spaltenvektoren  $X = \{v_1, ..., v_s\}, v_i \in \mathbb{K}^n$ : (p. 153)
	- schreibe Spalten  $v_i$  als Zeilen  $v_i^T$  und wende elementare Zeilenumformungen an
	- die Transponierten der ersten  $r$  Zeilen bilden eine **Basis**  $B = \{b_1, ..., b_r\}$  von  $\langle X \rangle$
	- ergänzt man die Matrix durch  $n r$  weitere Zeilen, die die Zeilenstufenform fortsetzen, verlängert man die linear unabhängige Menge zu einer **Basis**

# <span id="page-23-1"></span>**Orthogonalität**

### <span id="page-24-0"></span>**[Skalarprodukt](https://de.wikipedia.org/wiki/Skalarprodukt)**

- eine Abbildung  $s: (v,w) \to s(v,w)$  (**Skalarprodukt**  $(v,w) \to \langle v,w \rangle$ ) ist...
	- $\mathsf{bilinear}$ , wenn für alle  $v, v', w, w' \in V$  und  $\lambda \in \mathbb{R}$  gilt:
		- $\langle \lambda v + v', w \rangle = \lambda \langle v, w \rangle + \langle v', w \rangle$  (Linearität im I. Argument)
		- (*Linearität im II. Argument*) ⟨*v*, *λw* + *w* ′⟩ = *λ*⟨*v*, *w*⟩ + ⟨*v*, *w* ⟩ ′
	- $\mathsf{symmetric}$ h, wenn:  $\langle v, w \rangle = \langle w, v \rangle$
	- ${\sf positive}$  definit, wenn  $\langle v, v \rangle \geq 0$  und  $\langle v, v \rangle = 0 \iff v = 0$
- **Satz:** eine Abbildung ist ein Skalarprodukt, wenn **Linearität im I. Argument, Symmetrie und positive Definitheit** gelten
- **Standardskalarprodukt / kanonisches Skalarprodukt**:
	- $\langle v, w \rangle := v^T w = \sum_{i=1}^n v_i w_i$  $i^{\prime w_i}$
	- für  $A \in R^{n \times n}, A = A^T, A$  positiv definit (*quadratisch, symmetrisch, pos. def.*) gilt  $\langle v, w \rangle_A := v^T A w$
- für alle  $v, w \in V$  gilt  $\langle 0, w \rangle = 0 = \langle v, 0 \rangle$

### <span id="page-24-1"></span>**[Länge](https://de.wikipedia.org/wiki/Norm_(Mathematik)#Vektornormen), Abstand, Winkel, [Orthogonalität](https://de.wikipedia.org/wiki/Orthogonalit%C3%A4t)**

- **Länge / Norm eines Vektors**: ∣∣*v*∣∣ = ⟨*v*, *v*⟩
	- **euklidische Norm**: Norm mit *kanonischem Skalarprodukt*

$$
\circ \ \mathsf{z}.\mathsf{B}. \begin{pmatrix} 1 \\ 2 \\ 3 \end{pmatrix} \rightarrow \mathsf{mit} \ \mathsf{SSP} = \sqrt{14}
$$

- Abstand von zwei Vektoren  $v$  und  $w{:}~d(v,w) = ||v-w|| = ||w-v||$
- ${\sf Winkel}$  zwischen zwei nicht-nullen Vektoren  $v$  und  $w$ :  $\angle(v,w) = \arccos\left(\frac{\langle v,w\rangle}{||v|| ||w||}\right)$
- $v$  und  $w$  sind  $\mathsf{senkrecht}$  /  $\mathsf{orthogonal}$   $(v \perp w)$ , wenn  $\langle v, w \rangle = 0$

### <span id="page-24-2"></span>**[Orthogonalsystem](https://de.wikipedia.org/wiki/Orthogonalsystem), -basis; Orthonormalsystem, -[basis](https://de.wikipedia.org/wiki/Orthonormalbasis)**

- $\textbf{Orthogonalsystem}$  (OGS):  $B \subseteq V$ , für alle  $v, w \in B$  mit  $v \neq w$  gilt  $v \perp w$
- $\mathsf{Orthogonal}$ basis (OGB):  $B \subseteq V$  ,  $B$  ist Orthogonalsystem und Basis
- <code>Orthonormalsystem (ONS):  $B \subseteq V$ ,  $B$  ist Orthogonalsystem <code>und</code>  $||v|| = 1$  für alle  $v$ </code> (*normierte Vektoren*)
- $\mathbf{Orthonormal basis}$  (ONB):  $B \subseteq V$ ,  $B$  ist Orthonormalsystem und Basis

### <span id="page-24-3"></span>**Normieren eines Vektors**

ersetze jedes  $v \neq 0$  durch  $\hat{v} := \frac{1}{||v||}v$ , um ein **Orthogonalsystem** in ein **Orthonormalsystem** umzuwandeln 1

- durch Normieren einer **Orthogonalbasis**  $B$  erhält man eine **Orthonormalbasis**  $\tilde{B}$
- $E_n = \{e_1, ..., e_n\}$  ist eine **Orthonormalbasis** des  $\mathbb{R}^n$
- $\min$  dem  $\textbf{Kronecker-Delta} \colon B$  ist ONB  $\iff \forall i,j: \langle b_i,b_j\rangle = \delta_{ij}$

<span id="page-25-0"></span>**Orthogonale Zerlegung von v längs a (p. 167)**

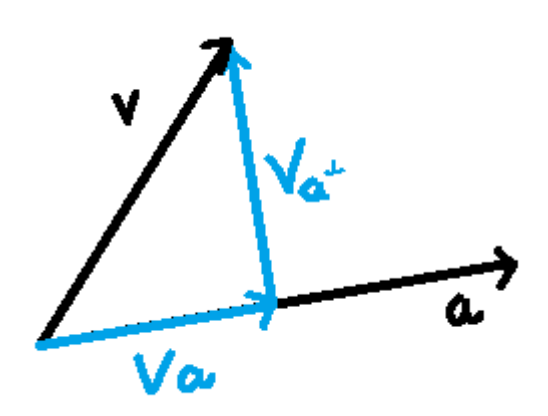

- $v = v_a + v_{a^\perp}$  mit  $v_a = \lambda a$  und  $v_{a^\perp} \perp a$
- **erhalte Zerlegung wie folgt**: 1.  $v_a = \frac{\langle v,a \rangle}{\langle a,a \rangle} a$ 
	- 2.  $v_{a^{\perp}} = v v_a$
- **REZEPT: Bestimmen der Linearkombination bezüglich einer ONB**:
	- $z$ sei  $v = \lambda_1 b_1 + ... + \lambda_n b_n$  für jedes  $v \in V$  bezüglich der ONB  $B = \{b_1, ..., b_n\}$
	- dann findet man die **Linearkombination** für jedes  $v$  wie folgt:  $\lambda_i = \langle v, b_i \rangle$

\n- z.B. 
$$
v = \begin{pmatrix} 3 \\ 2 \end{pmatrix}
$$
 bzgl.  $b_1 = \frac{1}{\sqrt{2}} \begin{pmatrix} 1 \\ 1 \end{pmatrix}$  und  $b_2 = \frac{1}{\sqrt{2}} \begin{pmatrix} 1 \\ -1 \end{pmatrix}$
\n- λ<sub>1</sub> =  $\langle (3, 2)^T, b_1 \rangle = \frac{5}{\sqrt{2}}$
\n- λ<sub>2</sub> =  $\langle (3, 2)^T, b_2 \rangle = \frac{1}{\sqrt{2}}$
\n- folgt:  $v = \frac{5}{\sqrt{2}}b_1 + \frac{1}{\sqrt{2}}b_2$
\n

### <span id="page-25-1"></span>**[Gram-Schmidt Orthonormierungsverfahren](https://de.wikipedia.org/wiki/Gram-Schmidtsches_Orthogonalisierungsverfahren)**

- $\textsf{gegeben: Basis } B = \{a_1, ..., a_n\}$
- **gesucht**: ONB
- $\textsf{Verfahren:}$  bilde Vektoren  $b_1, ..., b_n$  wie folgt:

1. 
$$
b_1 = \frac{1}{||a_1||} a_1
$$
  
\n2.  $b_2 = \frac{1}{||c_2||} c_2$  mit  $c_2 = a_2 - \langle a_2, b_1 \rangle b_1$   
\n3.  $b_3 = \frac{1}{||c_3||} c_3$  mit  $c_3 = a_3 - \langle a_3, b_1 \rangle b_1 - \langle a_3, b_2 \rangle b_2$   
\n...

**allgemein**:  $b_n = \frac{1}{||c_n||}c_n$  mit ∂ 1 *<sup>n</sup> c<sup>n</sup>* = *a<sup>n</sup>* − ⟨*an*, *b*<sup>1</sup> ⟩*b*<sup>1</sup> − ... − ⟨*an*, *bn*−1⟩*bn*−1

• **anders**: 
$$
b_{k+1} = \frac{1}{||c_{k+1}||} c_{k+1}
$$
 mit  $c_{k+1} = a_{k+1} - \sum_{i=1}^{k} \langle a_{k+1}, b_i \rangle b_i$ 

#### <span id="page-26-0"></span>**[Die orthogonale Projektion](https://de.wikipedia.org/wiki/Orthogonalprojektion)**

- ${\sf das}$  orthogonale Komplement:  $U^\perp = \{ v \in V \mid v \perp u \; \forall u \in U \}$ 
	- $U^\perp$  ist Untervektorraum von  $V$
	- $U^\perp \cap U = \{0\}$
	- jedes  $v \in V$  hat genau eine Darstellung der Form  $v = u + u^\perp$  mit  $u \in U, u^\perp \in U^\perp$
	- $\mathsf{wenn}\dim(V) = n$ , dann  $\dim(U^\perp) = n \dim(U)$
- **REZEPT: Bestimmen des orthogonalen Komplements**:
	- bestimme eine Basis  $\{b_1, ..., b_r\}$  von  $U$  mit  $\dim(V) = n$  und  $\dim(U) = r$
	- bestimme  $n-r$  linear unabhängige Vektoren  $a_1, ..., a_{n-r}$ , die zu allen  $b_1, ..., b_r$  orthogonal sind
	- $U^{\perp} = \langle a_1, ..., a_{n-r} \rangle$
- die orthogonale Projektion:  $p_U: v = u + u^\perp \to u$ 
	- $\mathsf{der}$  minimale Abstand von  $v$  zu  $U$ :  $||u^\perp|| = ||v u||^2$
	- $u$  als Lösung der **Minimierungsaufgabe**:  $||v u|| = \min$
- **REZEPT: die Minimierungsaufgabe**:
	- wähle Basis  $\{b_1, ..., b_r\}$  von  $U$
	- setze  $u = Ax$  mit  $A = (b_1, ... b_r) \in \mathbb{R}^{n \times r}$  für  $x = (\lambda_1, ..., \lambda_r)^T \in R^r$
	- **bestimme**  $x \in R^r$  **mit**  $||v Ax|| = \min$

#### <span id="page-26-1"></span>**Das lineare Ausgleichsproblem**

- $\mathsf{suche}\;$  ein  $x$ , sodass zu einem **Vektor**  $v$  und einer **Matrix**  $A$  der Wert  $||v Ax||$  **minimal** wird
- $\mathsf{REZEPT}:: x \in \mathbb{R}^r \text{ mit } A^T A x = A^T v$ 
	- genau dann eindeutig lösbar, wenn  $rg(A) = r$  (*Rang von*  $A$  *maximal*) ist
	- *Beispiel*:

$$
v = \begin{pmatrix} 1 \\ 2 \\ 3 \end{pmatrix}, U = \langle \begin{pmatrix} 1 \\ 0 \\ 1 \end{pmatrix}, \begin{pmatrix} 1 \\ 1 \\ 1 \end{pmatrix} \rangle
$$
  
\n**1**  $dann A = \begin{pmatrix} 1 & 1 \\ 0 & 1 \\ 1 & 1 \end{pmatrix}$   
\n**1**  $A^T A = \begin{pmatrix} 1 & 0 & 1 \\ 1 & 1 & 1 \end{pmatrix} \begin{pmatrix} 1 & 1 \\ 0 & 1 \\ 1 & 1 \end{pmatrix} = \begin{pmatrix} 2 & 2 \\ 2 & 3 \end{pmatrix}$ 

\n- \n
$$
A^T v = \begin{pmatrix} 1 & 0 & 1 \\ 1 & 1 & 1 \end{pmatrix} \begin{pmatrix} 1 \\ 2 \\ 3 \end{pmatrix} = \begin{pmatrix} 4 \\ 6 \end{pmatrix}
$$
\n
\n- \n
$$
\text{LGS}(A^T A x \mid A^T v) : \begin{pmatrix} 2 & 2 & 4 \\ 2 & 3 & 6 \end{pmatrix} \to \begin{pmatrix} 1 & 0 & 0 \\ 0 & 1 & 2 \end{pmatrix} \to \lambda_1 = 0, \lambda_2 = 2
$$
\n
\n- \n
$$
\text{dann } u = \lambda_1 b_1 + \lambda_2 b_2 = 0b_1 + 2b_2 = \begin{pmatrix} 2 \\ 2 \\ 2 \end{pmatrix}
$$
\n
\n- \n
$$
\text{minimaler Abstand: } u^\perp = (-1, 0, 1)^T \to ||u^\perp|| = \sqrt{2}
$$
\n
\n- \n**Bemerkung: wenn } B** eine ONB von U ist, gilt  $x = A^T v$ \n
\n

- **REZEPT für überbestimmte LGS**: nutze  $A^T A x = A^T v$
- **REZEPT die [Methode der kleinsten Quadrate](https://de.wikipedia.org/wiki/Methode_der_kleinsten_Quadrate)**:
	- $\mathsf{gegeben}\colon$  Stützstellen  $(t_1, y_1), ..., (t_n, y_n)$
	- **gesucht**:
		- Ausgleichsgerade  $f(x) = \lambda_1 + \lambda_2 x$ 
			- d.h.  $f_1(x)=1, f_2(x)=x$
		- Ausgleichsparabel  $g(x) = \mu_1 + \mu_2 x + \mu_3 x^2$ 
			- d.h.  $g_1(x) = 1, g_2(x) = x, g_3(x) = x^2$
	- **Lösung**:

$$
\blacksquare \text{ setze } v = (y_1,..., y_n)^T \text{ und } A = \begin{pmatrix} f_1(t_1) & \dots & f_r(t_1) \\ \vdots & \ddots & \vdots \\ f_1(t_n) & \dots & f_r(t_n) \end{pmatrix}
$$

- löse  $A^TAx = A^Tv$  und erhalte  $x = (\lambda_1,...,\lambda_r)^T$
- die Ausgleichsfunktion ist  $f = \lambda_1 f_1 + ... + \lambda_r f_r$

## <span id="page-27-0"></span>**[Lineare Abbildungen](https://de.wikipedia.org/wiki/Lineare_Abbildung)**

- $\epsilon$ ine Abbildung heißt **linear** oder <code>Homomorphismus</code>, falls  $f(\lambda v + w) = \lambda f(v) + f(w)$
- **Eigenschaften**:
	- $f(0_V) = 0_W$
	- $f: V \to W$  und  $g: W \to U$  linear, so ist auch  $g \circ f: V \to U$  linear
	- ist  $f: V \to W$  bijektiv und linear, so ist auch  $f^{-1}: W \to V$  bijektiv und linear
- **REZEPT: Test, ob**  $f$  **linear ist oder nicht:** 
	- gilt  $f(0)=0$ ?
		- wenn nicht, dann ist  $f$  nicht linear, sonst...
	- $z$ eige, dass  $f(\lambda v + w) = \lambda f(v) + f(w)$
- $\partial f(x) = f(v) + f(w)$  und dann  $f(\lambda v) = \lambda f(v)$
- andersrum, finde ein Gegenbeispiel

### <span id="page-28-0"></span>**[Bild,](https://de.wikipedia.org/wiki/Bild_(Mathematik)) [Kern](https://de.wikipedia.org/wiki/Kern_(Algebra)), [Dimensionsformel](https://de.wikipedia.org/wiki/Dimension_(Mathematik))**

- ist  $f: V \to W$  linear, so sind  $\ker$  und  $\operatorname{Bild}$  Untervektorräume von  $V$  bzw.  $W$ :
	- $\ker(f) = f^{-1}(\{0\}) = \{v \in V \mid f(v) = 0\} \subseteq V$
	- Bild(*f*) = *f*(*V* ) = {*f*(*v*) ∣ *v* ∈ *V* } ⊆ *W*
- Defekt von  $f$ :  $\text{def}(f) = \dim(\ker(f))$ 
	- $f$  ist genau dann injektiv, wenn  $\ker(f) = \{0\}$  bzw.  $\det(f) = 0$
- **Rang von**  $f$ :  $\text{rg}(f) = \dim(\text{Bild}(f))$
- $\mathsf{Dimensionsformel:}\ \dim(V) = \dim(\ker(f)) + \dim(\operatorname{Bild}(f))$ 
	- wenn  $\dim(V) = \dim(W)$ , dann ist  $f$  bijektiv

### <span id="page-28-1"></span>**[Koordinatenvektoren](https://de.wikipedia.org/wiki/Koordinatenvektor)**

- $\mathsf{gegeben}$ : geordnete Basis  $B=(b_1,...,b_n)$
- so kann man jeden Vektor  $v$  eindeutig als Linearkombination bzgl.  $B$  darstellen
	- $v = \lambda_1 b_1 + ... + \lambda_n b_n$
- Koordinatenvektor von  $v$  bzgl.  $B$ :  ${}_B v = (\lambda_1, ..., \lambda_n)^T$ 
	- $\mathsf{d} \mathsf{b}$  as gilt  $\mathsf{d} \mathsf{b}(\lambda v + w) = \lambda_\mathsf{B} v +_\mathsf{B} w$ , d.h. die **bijektive** Abbildung  $\mathsf{d} \mathsf{b} : v \to_\mathsf{B} v$  ist linear

# <span id="page-28-2"></span>**[Restklassen,](https://de.wikipedia.org/wiki/Restklasse) [Modulorechnen](https://de.wikipedia.org/wiki/Modulo)**

- $a \mod n := r$  mit  $r \in \{0,...,n-1\}$  und  $a = k \cdot n + r$ 
	- $a = 16, n = 7 \rightarrow 16 \mod 7 = 2$
	- $a=-16, n=7 \rightarrow -16 \mod 7 = 5$  (alt.  $-2 \rightarrow 7-2 \rightarrow 5)$
- **Rechenregeln**:
	- $(a + b) \mod n = ((a \mod n) + (b \mod n)) \mod n$
	- $(a \cdot b) \mod n = ((a \mod n) \cdot (b \mod n)) \mod n$
	- $\circ$  (*a* mod *n*) mod  $n = a$  mod *n*
- **Kongruenz**:
	- $a \equiv_n b \colon a$  und  $b$  haben bei Division durch  $n$  den <code>gleichen Rest</code>

$$
\mathsf{Satz}\colon a \equiv_n b \iff n|(a-b)
$$

- $a \equiv_n b$  und  $c \equiv_n d$ , dann:
	- $a + c \equiv_n b + d$
	- $a \cdot c \equiv_n b \cdot d$
- **Restklassen**:
	- $n\mathbb{Z}=\{...,-2n,-n,0,n,2n,...\}=\{k\cdot n\mid k\in\mathbb{Z}\}$  ist eine <code>Untergruppe</code> von  $(\mathbb{Z},+)$
	- Restklasse modulo  $n{:}\,\forall a \in \mathbb{Z} : \overline{a} := a + n\mathbb{Z}$
	- Menge aller Restklassen:  $\mathbb{Z}_n := \{\overline{0}, \overline{1}, ..., \overline{n-1}\}$ 
		- $\overline{a} + \overline{b} = \overline{a + b}$
		- $\overline{a} \cdot \overline{b} = \overline{a \cdot b}$

$$
\mathrel{\circ} \text{ kompletter Satz: } a \equiv b \iff n|(a - b) \iff a + n\mathbb{Z} = b + n\mathbb{Z} \iff \overline{a} = \overline{b}
$$

- ${\sf Restklassengrupe}$  modulo  $n{:}~({\mathbb{Z}}_n,+_n)$  ist eine  ${\sf kommutative}$  Gruppe
- ${\sf Restklassenring}$  modulo  $n{:}\ (\mathbb{Z}_{n}, +_{n}, \cdot_{n})$  ist ein <code>kommutativer Ring mit 1</code>
- $\textsf{Einheitengruppe: } \mathbb{Z}_{n}^{*}=\{\overline{a} \in \mathbb{Z}_{n} \mid ggT(a,n)=1\}$ 
	- wenn  $n$  **prim**, dann  $\mathbb{Z}_n^* = \mathbb{Z}_n \backslash \{0\}$
	- $(\mathbb{Z}_n, +_n, \cdot_n)$  ist ein Körper **genau dann, wenn**  $n$  **prim ist**
- **[Eulerische Phi-Funktion](https://de.wikipedia.org/wiki/Eulersche_Phi-Funktion)**:
	- $\varphi(\alpha) = |\{a \in \{1, ..., n\} \mid aqT(a, n) = 1|\}$ 
		- $\varphi(p)=(p-1)$  für Primzahl  $p$
		- $\varphi(pq) = (p-1)(q-1)$  für Primzahlen  $p$ ,  $q$
- **der kleine Satz von Fermat**:
	- wenn  $p$  prim, dann...
		- $\forall a \in \mathbb{Z} \land ggT(a,p) = 1: a^{p-1} \equiv_p 1$
		- $\forall a \in \mathbb{Z}: a^p \equiv_p a$
- **[EEA](https://de.wikipedia.org/wiki/Erweiterter_euklidischer_Algorithmus) (Erweiterter Euklidischer Algorithmus), schamlos von DS kopiert**:
	- **Verfahren**:
		- ${\sf von}$   ${\sf oben}$   ${\sf nach}$   ${\sf unten}$ :  ${\sf best}$ imme  $\lfloor b/a \rfloor$ , trage Wert von  $a$  in unteren Zeile für  $b$  und den  $\textsf{Rest}\,b\mod a$  für  $a$  ein
			- wiederhole so lange, bis  $b \mod a = 0$
		- ${\sf von}$   ${\sf unten}$   ${\sf nach}$   ${\sf oben}$ :  ${\sf setze}$   $\alpha=1$  <code>und  $\beta=0$ , dann trage Wert von  $\alpha_{alt}$  in der oberen</code> *Zeile für β* **und**  $\beta_{alt} - \lfloor b/a \rfloor_{current} \cdot \alpha_{alt}$  **für**  $\alpha$  **ein** 
			- wiederhole bis zur obersten Zeile
	- $\textsf{multiplikatives Inverse von $a$ in $\langle Z^*_n, \cdot_n, 1\rangle$ is} \alpha \mod n$
	- Test auf ggT:  $ggT(a,b) = a\cdot \alpha + b\cdot \beta$

# <span id="page-29-0"></span>**[Lineare Codes](https://de.wikipedia.org/wiki/Linearer_Code)**

 ${\sf Information}$   $x \in K^k$  (oft  $K = \mathbb{F}_2 = \{0,1\}$ )

$$
\circ \mathsf{ z.B. } x = \begin{pmatrix} 1 \\ 0 \\ 0 \\ 1 \end{pmatrix} \in \mathbb{F}_2^4
$$

 $\mathbf G$ eneratormatrix:  $G \in K^{n \times k}$ 

$$
\,\circ\ \, G=\begin{pmatrix}E_k\\A\end{pmatrix}\text{ (Einheitsmatrix oben, "Zusatzinfos" unten)}
$$

- $E_k$  hat  $k$  Zeilen
- $A$  hat  $n k$  Zeilen
- $i$ nsgesamt  $k$  Spalten

$$
\circ \text{ Z.B. Parity-Check-Code Generatormatrix } G = \begin{pmatrix} 1 & 0 & 0 & 0 \\ 0 & 1 & 0 & 0 \\ 0 & 0 & 1 & 0 \\ 0 & 0 & 0 & 1 \\ 1 & 1 & 1 & 1 \end{pmatrix}
$$

**Codewort** (*Generatormatrix mult. mit Informationswort*): *c* := *Gx*

$$
\circ \begin{pmatrix} c_1 \\ \vdots \\ c_n \end{pmatrix} = G \begin{pmatrix} x_1 \\ \vdots \\ x_n \end{pmatrix} \in K^n
$$
  

$$
\circ \text{ z.B.} \begin{pmatrix} 1 & 0 & 0 & 0 \\ 0 & 1 & 0 & 0 \\ 0 & 0 & 1 & 0 \\ 0 & 0 & 0 & 1 \\ 1 & 1 & 1 & 1 \end{pmatrix} \begin{pmatrix} 1 \\ 0 \\ 0 \\ 1 \end{pmatrix} = \begin{pmatrix} 1 \\ 0 \\ 0 \\ 1 \\ 0 \end{pmatrix} \in \mathbb{F}_2^5
$$

- ${\sf Linearer~Code:} \ C:=\{G\cdot x\mid x\in K^k\}={\rm Bild}(G)\leq K^n\ ({\sf UVR})$ 
	- $\dim(C) = \mathrm{rg}(G) = k$  (d.h. **Spalten von**  $G$  **sind Basis von**  $C$ )
- $(n, k)$ -Code:
	- $\circ$  dim $(C)$  = rg $(G)$  = *k*
	- **Informationsrate**: *n k*
	- **Redundanz**: *n* − *k*
- $\mathsf{Kon}$ trollmatrix:  $P = (-A \ \ E_{n-k})^T$ 
	- $\circ$  rg(*P*) = *n* − *k*
	- **(!)**  $P \cdot G = 0$
	- $(v)$   $P \cdot v = 0 \iff v \in C$  (bzw.  $C = \text{ker}(P)$ )

$$
\circ\ -1=1\ \text{in}\ \mathbb{F}_2
$$

- **REZEPT: Bestimmen eines empfangenen Informationswortes**
	- **gegeben**: Funktion

$$
\text{ \texttt{ = } Z.B.~(6,4)-Code~mit~}(x_1,x_2,x_3,x_4) \rightarrow (x_1,x_2,x_3,x_4,x_1+x_2,x_3+x_4) \in \mathbb{F}_2^6
$$

bestimme **Generatormatrix**

**z.B.** 
$$
G = \begin{pmatrix} E_4 \\ A \end{pmatrix}
$$
 mit  $A = \begin{pmatrix} 1 & 1 & 0 & 0 \\ 0 & 0 & 1 & 1 \end{pmatrix}$ 

- $b$ estimme, ob  $P\cdot c = 0$  (m.a.W. ob  $c\in C$ )
	- wenn nicht, dann müsste das Informationswort höchstwahrscheinlich noch einmal gesendet werden
- löse LGS  $G \cdot x = c$  und bestimme  $x$

#### **Dekodieren**:

- $\mathsf{gesendet}\text{: }c=(c_1,...,c_n)$
- empfangen:  $c' = (c'_1, ..., c'_n)$ *n* ′
	- Fall 1:  $c' \in C$ 
		- nehme an, dass das richtige Codewort empfangen wurde ( $c^\prime = c$ )
		- löse  $Gx = c'$
	- **Fall 2**:  $c' \notin C$ 
		- suche  $c'' \in C$  mit möglichst wenig Abweichung zu  $c'$ 
			- **es gibt genau eins**: nehme an, dass  $c'' = c$  (fehlerkorrigierend)
			- **es gibt mehrere**: Fehlermeldung (*fehlererkennend*)
- **Hamming-Abstand**:
	- für  $v = (v_1,...,v_n) \in K^n$  ist  $w(v) = |\{i \in \{1,...,n\} \mid v_i \neq 0\}|$  das <code>Hamming-Gewicht</code> von (*Anzahl aller Einträge ungleich 0*) *v*

$$
\blacksquare
$$
 z.B.  $w \begin{pmatrix} 1 \\ 1 \\ 1 \\ 0 \\ 1 \end{pmatrix} = 4$ 

 $w,w' \in K^n$  ist  $d(v,v') := w(v-v') = |\{i \in \{1,...,n\} \mid v_i \neq v'_i\}|$  der **Hamming-** $\bm{\mathsf{Abstand}}$  von  $v$  und  $v'$  (Anzahl aller Einträge, die in  $v$  und  $v'$  nicht übereinstimmen) ′

$$
\blacksquare
$$
 z.B.  $d\left(\begin{pmatrix}1\\1\\0\\0\end{pmatrix},\begin{pmatrix}0\\1\\1\\1\end{pmatrix}\right)=3$ 

- für eine Teilmenge  $C \subseteq K^n$  ist  $d(C) := \min \{ d(c, c') \mid c, c' \in C \land c \neq c' \}$  der **Hamming-** $\boldsymbol{A}$ bstand von  $C$  ( $c$  *und*  $c'$  *unterscheiden sich an mindestens*  $d(C)$  *Stellen)* 
	- $f$ alls  $|C| \leq 1$ , setze  $d(C) = n+1$
	- $f$ ür  $C \leq K^n$  ist  $d(C) = \min\{w(c) \mid c \in C \backslash \{0\}\}$

z.B. für  $C = (8, 4)$ -Wiederholungscode ist  $w_{\min}(c) = 2$  für  $c = 2$ 0 0 1

#### **Eigenschaften**:

- $d(c, c') = 0 \iff c = c'$
- $d(c, c') = d(c', c)$
- $d(c, c'') \leq d(c, c') + d(c', c'')$  (Dreiecksungleichung)
- **Satz**:
	- falls  $d(C) = 2e + 1$  (ungerade), so ist  $C$  ein  $e$ -fehlerkorrigierender Code
	- falls  $d(C) = 2e + 2$  (gerade), so ist  $C$   $e$ -fehlerkorrigierend und  $(e+1)$ -fehlererkennend

 $\setminus$ 

0 0  $0/$ 

 $\binom{1}{2}$ 0

 $\mathcal{L}$